<span id="page-0-0"></span>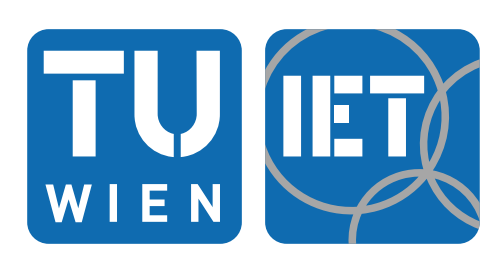

**INSTITUT FÜR ENERGIETECHNIK UND THERMODYNAMIK Institute of Energy Systems and Thermodynamics**

Diplomarbeit

## **Einfluss der Rotation auf die erste Biegeeigenfrequenz von Turbinenschaufeln**

unter der Leitung von

**Ao.Univ.Prof. Dipl.-Ing. Dr.techn. Reinhard Willinger Univ.Ass. Dipl.-Ing. Christoph Buss, BSc** E302 - Institut für Energietechnik und Thermodynamik

Eingereicht an der Fakultät für Maschinenwesen und Betriebswissenschaften der Technischen Universität Wien zum Zwecke der Erlangung des akademischen Grades Diplom-Ingenieur (Dipl.-Ing.)

von

**Aleksandar Bogosavljevic, BSc** Matr.Nr. 01125902

### "Die Wirkungsstätte der Ingenieure ist die Welt mit ihren drängenden Aufgaben" *A. Stodola*

## **Eidesstattliche Erklärung**

Ich erkläre hiermit an Eides statt, dass ich meine Diplomarbeit nach den anerkannten Grundsätzen für wissenschaftliche Abhandlungen selbstständig ausgeführt habe und alle verwendeten Hilfsmittel, insbesondere die zugrunde gelegte Literatur genannt habe. Weiters erkläre ich, dass ich diese Diplomarbeit bisher weder im In- noch im Ausland (einer Beurteilerin / einem Beurteiler zur Begutachtung) in irgendeiner Form als Prüfungsarbeit vorgelegt habe und dass diese Arbeit mit der vom Begutachter beurteilten Arbeit übereinstimmt.

Wien, Januar 2022

.......... ..... ..... ..... ... ....

(Aleksandar Bogosavljevic)

## **Danksagung**

An dieser Stelle möchte ich mich bei all jenen Menschen bedanken die mich bei dieser Arbeit unterstützt haben.

Ein großes Dankeschön gebührt meinem Diplomarbeitsbetreuer Ao. Univ. Prof. Dipl.-Ing. Dr. techn. Reinhard Willinger. Ich möchte ihm für seine große Unterstützung danken. Er hat sich immer Zeit für mich und meine Fragen genommen. Ebenso möchte ich mich bei Ao.Univ.Prof.i.R. Projektass. Dipl.-Ing. Dr.techn. Horst Ecker bedanken, der durch seinen spannenden Vortrag über Maschinendynamik mein Interesse für mechanische Schwingungen geweckt hat.

Des Weiteren möchte ich mich bei Annika Zimmermann für das Korrekturlesen bedanken.

Ohne meine Familie wären weder diese Arbeit, noch dieses Studium möglich gewesen. Deswegen möchte ich mich besonders bei meiner Mutter Zlatka, meinem Vater Malisa und meiner Großmutter Milka für die bedingungslose Unterstützung, nicht nur während des Studiums, bedanken.

## **Kurzfassung**

Im Rahmen dieser Arbeit werden Biegeeigenfrequenzen erster Ordnung von stillstehenden und rotierenden Turbinenschaufeln analysiert. Die Turbinenschaufel wird durch einen geraden Balken gleichbleibenden Querschnitts ersetzt. Die Anwendungsfälle sind auf einseitig eingespannte Turbinenschaufeln beschränkt. Die Verschiebungen und Verformungen des Balkens unterliegen dabei der Bernoullischen Hypothese.

Bei der rotierenden Turbinenschaufel wird zusätzlich der Stellungswinkel *ϕ* des Balkens berücksichtigt. Dieser beschreibt in welcher Lage die Schwingung stattfindet. Sowohl flapping als auch lead-lag werden berücksichtigt.

In dieser Arbeit werden zur Berechnung der Biegeeigenschwingungen vier unterschiedliche Verfahren betrachtet: das Punktmassenmodell, die Näherungsverfahren von Galerkin und Rayleigh sowie die Finite Elemente Methode. Diese werden analytisch, quasi-numerisch und numerisch gelöst. Für die Auswertung wird das Programm MATLAB R2020b von Mathworks verwendet.

Die Näherungsverfahren von Galerkin und Rayleigh stellen, abhängig von der gewählten Ansatzfunktion, eine gute Übereinstimmung mit den gemessenen Werten dar. Das Verfahren von Rayleigh weist aufgrund des zweigliedrigen Ansatzes eine etwas bessere Genauigkeit bei der stillstehenden Turbinenschaufel auf. Die Methode der Finiten zylindrischen Balkenelemente weist ähnlich der Näherungsverfahren von Galerkin und Rayleigh eine gute Übereinstimmung mit den experimentellen Messungen auf. Damit eignen sich die bisher genannten Verfahren gut für Berechnungen der Biegeeigenschwingungen. Im Gegensatz dazu zeigt das Punktmassenmodell, aufgrund der getroffenen Vereinfachungen, erhebliche Schwächen gegenüber den anderen Verfahren. Trotz der hohen Ungenauigkeit wird der physikalische Zusammenhang jedoch auch hier gut dargestellt.

Alle Verfahren zeigen, dass sich bei Berücksichtigung der Rotation die Eigenkreisfrequenzen erhöhen.

## **Abstract**

This master´s thesis analyses first-order bending frequencies of stationary and rotating turbine blades. The turbine blade is represented by a cantilever beam of constant cross-section. The displacements and deformations of the beam are subject to the Bernoulli hypothesis.

For the rotating turbine blade, the setting angle  $\varphi$  of the beam is also taken into account. It describes in which position the oscillation takes place. Both, flapping and lead-lag are considered as well.

As part of this master´s thesis, four different methods for calculating the natural frequencies are being studied: the point mass model, the approximation methods of Galerkin and Rayleigh, and the finite element method. These are solved analytically, quasi-numerically and numerically. The MATLAB R2020b program from Mathworks is used for the evaluation.

The approximation methods of Galerkin and Rayleigh correspond well with the measured values, depending on the shape function chosen. Rayleigh's method exhibits slightly better accuracy for the stationary turbine blade due to the twopart approach. Similar to the approximate methods of Galerkin and Rayleigh, the finite cylindrical beam element method matches well with the experimental measurements. Thus, the methods mentioned so far are well suited for calculations of the natural bending vibrations. In contrast, the point mass model, due to the simplifications made, shows considerable weaknesses compared to the other methods. Despite the high inaccuracy, the physical context is also well represented here. All methods show that the natural frequencies increase when the rotation is taken into account.

# **Inhaltsverzeichnis**

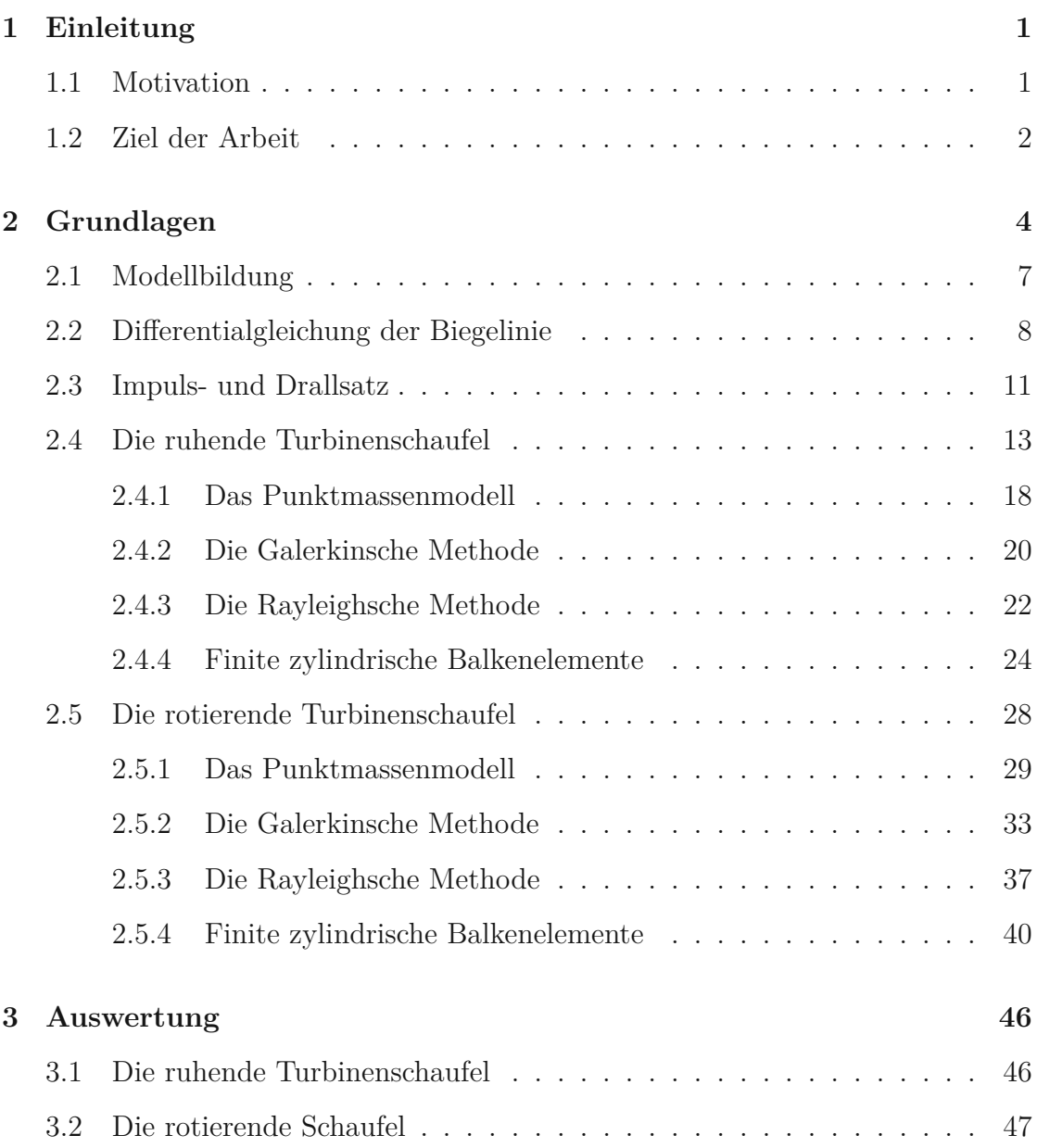

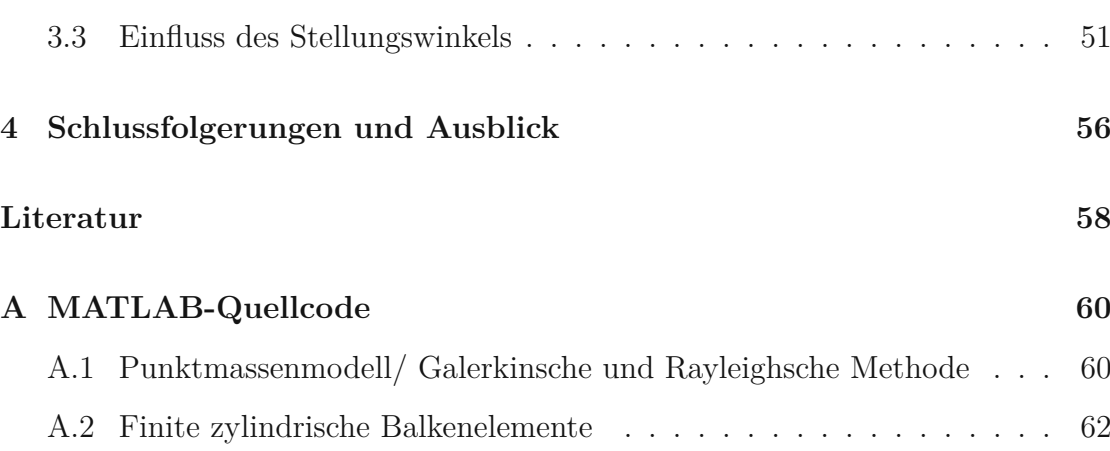

# **Symbolverzeichnis**

#### **Abkürzungen**

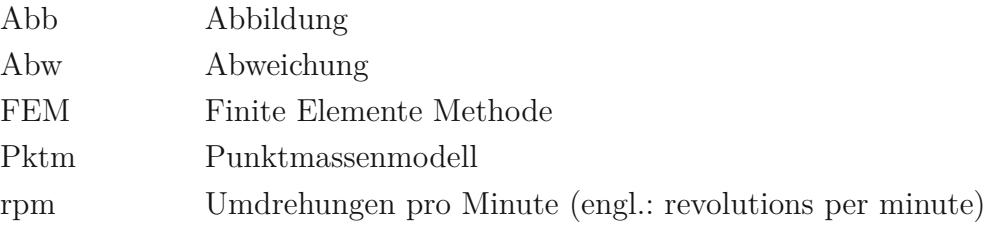

#### **Lateinische Symbole**

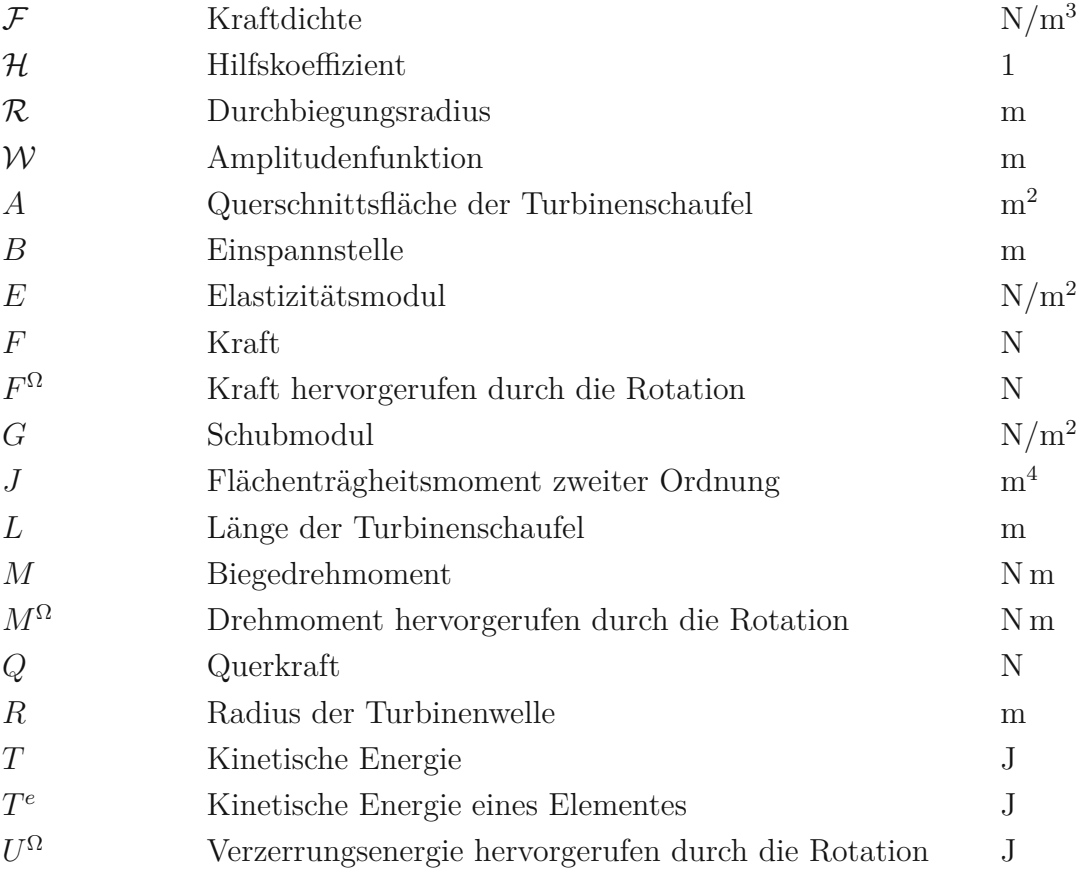

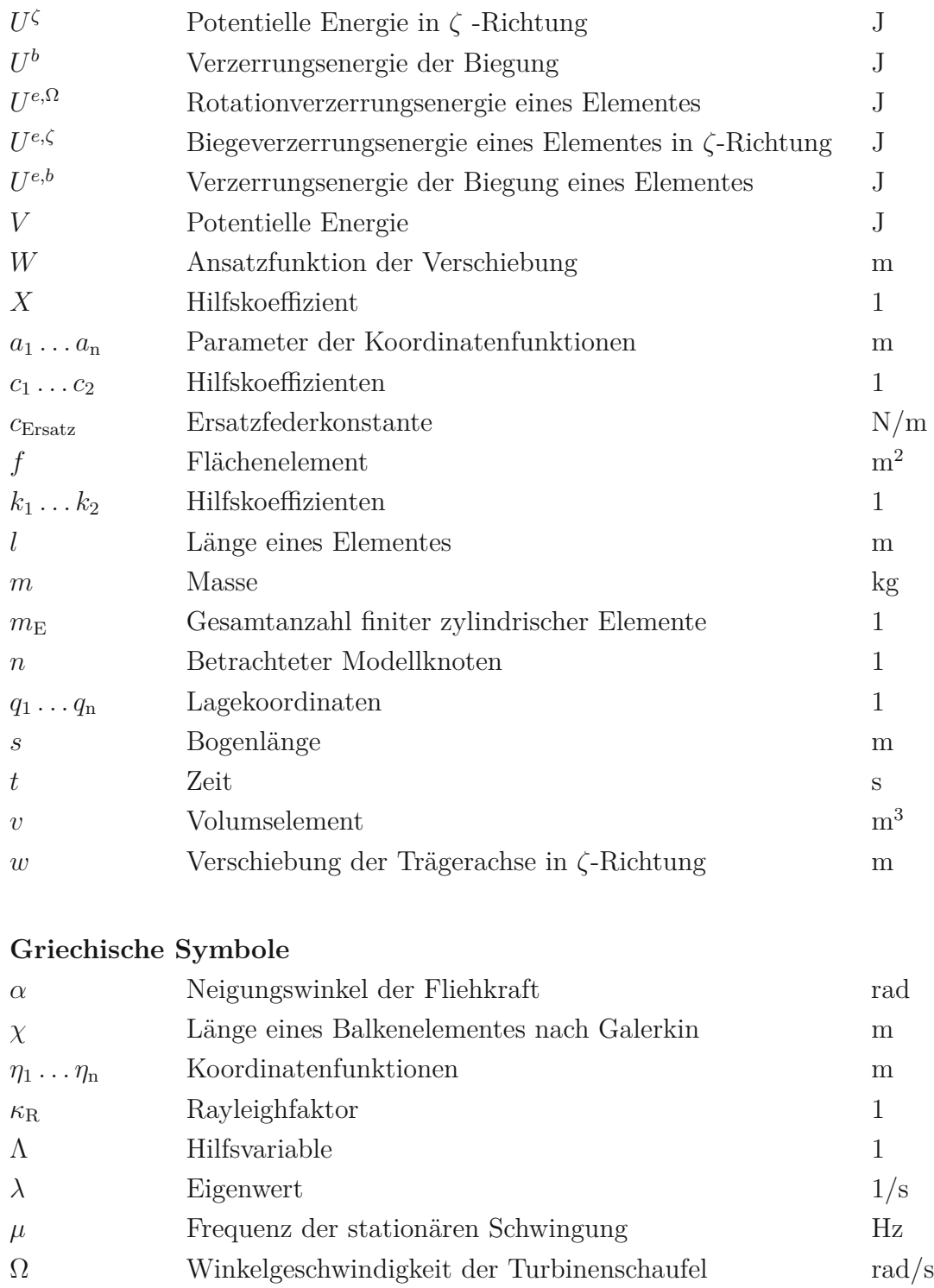

 $\omega_0$  Eigenkreisfrequenz ohne Fliehkrafteinfluss rad/s *ω*<sup>n</sup> Eigenkreisfrequenz mit Fliehkrafteinfluss rad*/*s  $\psi$  Tangentenneigung eines Balkenelementes nach Rayleigh $\;$ rad *ρ* Massendichte kg/m<sup>3</sup>

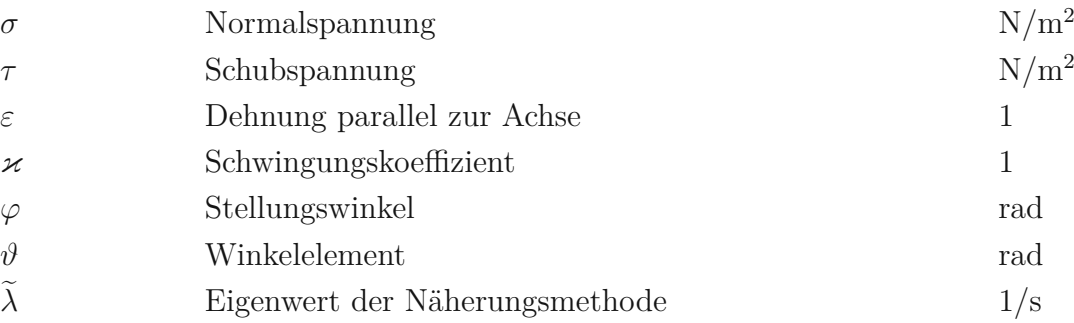

**Vektoren und Tensoren**

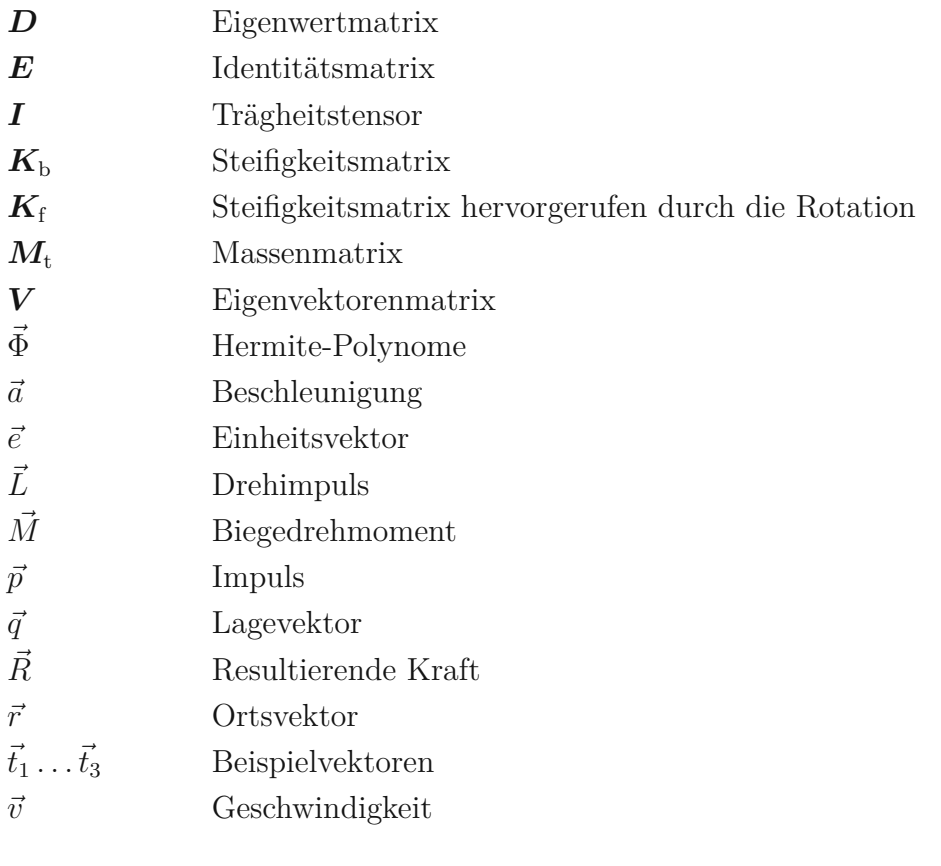

#### **Indizes**

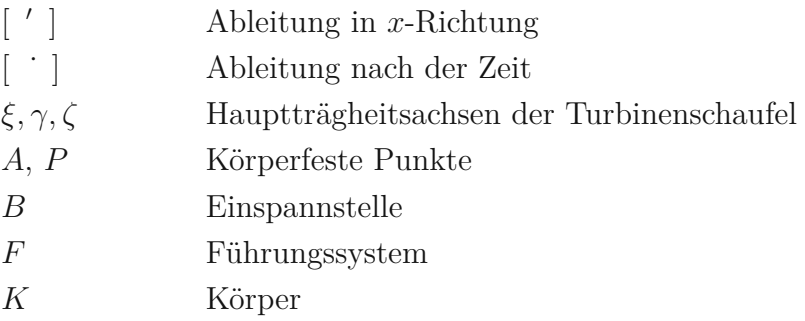

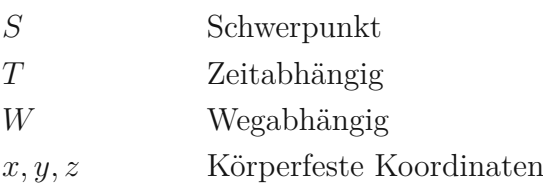

## <span id="page-12-0"></span>**Kapitel 1**

# **Einleitung**

Schwingungen sind im Alltag häufig auftretende Phänomene. Unabhängig ob es das vibrierende Smartphone ist oder die rotierende Schaufel einer Dampfturbine. Die Kenntnis der Resonanz spielt dabei eine wichtige Rolle. Entspricht die Resonanzfrequenz der Anregungsfrequenz so kommt es zu einer Verstärkung der Amplitude. Manchmal ist dieser Effekt gewollt, manchmal auch verheerend. Das wohl bekannteste Beispiel ist der Einsturz der Tacoma-Narrows Brücke im Jahre 1940. Dabei bildeten sich aufgrund der Karmanschen Wirbelstraße hinter der Brücke Wirbel, deren Ablösefrequenz der Resonanzfrequenz entsprach [\[1\]](#page-69-1).

Die Bestimmung der Resonanzfrequenz, auch Eigenfrequenz genannt, ist für manche Anwendungen unausweichlich. Die Eigenfrequenzen können experimentell oder rechnerisch bestimmt werden. Eine experimentelle Bestimmung der Eigenfrequenz kommt beispielsweise beim Stimmen einer Violinensaite zum Einsatz. Der Musiker stellt dabei den Klang der Saite am Obersattel ein. Bei der rechnerischen Bestimmung der Eigenfrequenz werden, unter Anwendung der Theorie der Schwingungslehre, abstrakte Modelle gebildet, welche versuchen die Realität wiederzugeben. Bei nichtlinearen Systemen sind sogar häufig Simulationen erforderlich.

### <span id="page-12-1"></span>**1.1 Motivation**

Anders als beim Spielen einer Violine sind Schwingungen im Turbinenbau nicht immer erwünscht. Nach dem Eisenbahnunglück von Timelkam wurde weitläufig bekannt, dass Schwingungsbelastungen die Lebensdauer von Bauteilen deutlich

verringern [\[18\]](#page-70-0). Genauere Untersuchungen dazu tätigte August Wöhler. Wöhler erkannte unter anderem, dass sich die Schwingspielzahl, also die Gesamtanzahl der Schwingungen bezogen auf die Lebensdauer, auf die Betriebsfestigkeit auswirkt. Eine höhere Schwingspielzahl verringert dabei die maximal zulässige Belastung. Weitere Faktoren wie die Amplitude oder die Art der Schwingung (wechselnd, schwellend) haben ebenfalls einen Einfluss [\[21\]](#page-70-1).

Im Bereich der thermischen Turbomaschinen sind Schäden aufgrund von Schwingungen keine Seltenheit. Dabei ist bei der Dimensionierung meistens die Anregungsfrequenz ausschlaggebend. Stimmt jedoch die Erregerfrequenz mit der Eigenfrequenz der Schaufel überein, kann ein Resonanzverhalten beobachtet werden. Die Folgen sind ähnlich wie bei der Tacoma-Narrows Bridge. Um solche Szenarien zu vermeiden, sollte die Eigenfrequenz möglichst von der Erregerfrequenz divergieren. Deshalb übernimmt die Bestimmung der Eigenfrequenz eine wichtige Rolle bei der Auslegung einer Turbinenschaufel.

### <span id="page-13-0"></span>**1.2 Ziel der Arbeit**

Ziel dieser Arbeit ist es, ein besseres Verständnis für den Einfluss der Rotation auf die erste Biegeeigenfrequenz einer Turbinenschaufel zu schaffen. Damit soll ein Beitrag zum besseren Verständnis der Schaufelschwingungen im Betrieb geleistet werden.

Es bieten sich unterschiedliche Verfahren zur Bestimmung der Biegeeigenfrequenz einer rotierenden Schaufel an. In dieser Arbeit werden vier Verfahren vorgestellt. Diese sind: die Finite Elemente Methode, die Näherungsverfahren von Galerkin und Rayleigh sowie das Punktmassenmodell. Die Turbinenschaufel wird durch einen einseitig eingespannten Balken mit einem konstanten Rechteckquerschnitt abstrahiert. In Kapitel 2 werden die Grundlagen dargelegt. Es werden die Verfahren methodologisch aufgebaut und die Herleitungen im Einzelnen beschrieben. Zudem wird auf die Randbedingungen und die Hypothesen eingegangen. Im nachfolgenden Kapitel werden die Methoden auf ihre Anwendbarkeit hin getestet. Zunächst werden die unterschiedlichen Verfahren mit der exakten Lösung der ruhenden Schaufel verglichen. Im Anschluss werden die berechneten Eigenfrequenzen der rotierenden Schaufel mit experimentellen Messungen verglichen. Anschließend werden die Biegeeigenschwingungen der unterschiedlichen Turbinenstufen hinsichtlich des Stellungswinkels *ϕ* betrachtet. Die Finite Elemente Methode wird numerisch gelöst, die restlichen Verfahren analytisch und quasi-numerisch. Für die Erarbeitung der Biegeeigenfrequenzen wurde die Software MATLAB R2020b verwendet.

# <span id="page-15-0"></span>**Kapitel 2**

# **Grundlagen**

<span id="page-15-1"></span>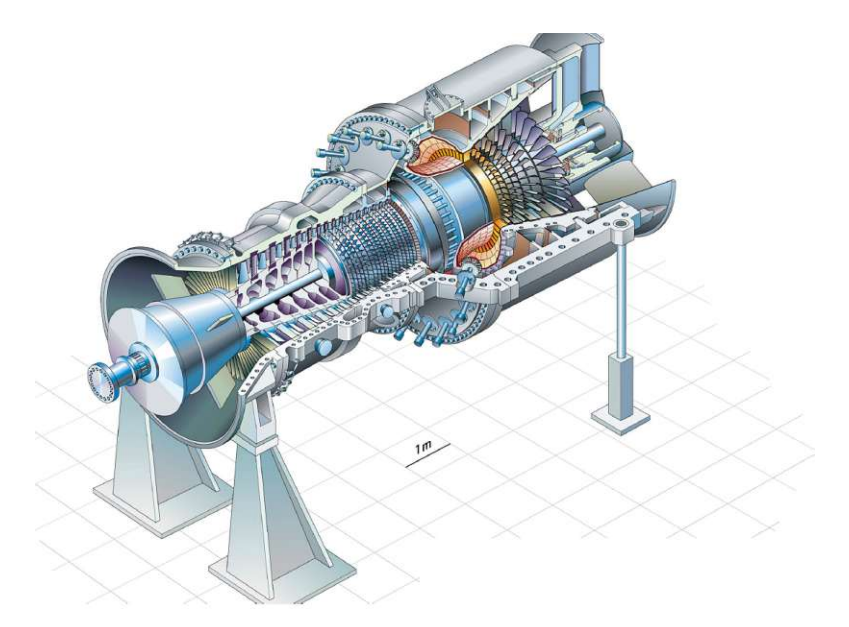

**Abbildung 2.1:** stationäre Gasturbine [1](#page-0-0)

Die nachfolgenden Überlegungen stammen zum Teil aus dem Skriptum Thermische Turbomaschinen von Willinger R. [\[19\]](#page-70-2). Thermische Turbomaschinen sind Kraftbzw. Arbeitsmaschinen, angewandt um zum Beispiel elektrischen Strom zu erzeugen oder Erdgas zu befördern. Dabei sind meistens neben thermischen Turbomaschinen weitere Komponenten für die Funktionserfüllung notwendig. Ein Dampfkraftwerk etwa besteht im einfachsten Fall, dem Clausius-Rankine-Kreisprozess, aus: einer Dampfturbine mit Generator, einem Kondensator, einer Speisewasserpumpe und

 $1$ Willinger, 2015, S.8 [\[19\]](#page-70-2)

<span id="page-16-0"></span>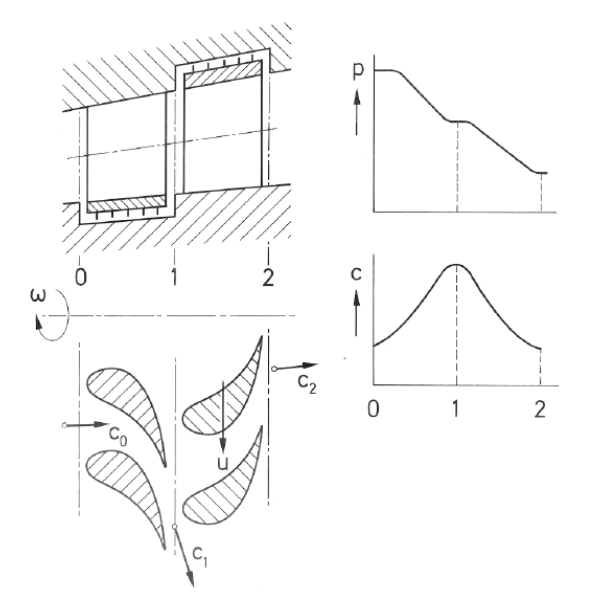

**Abbildung 2.2:** Arbeitsweise einer axialen Turbinenstufe [2](#page-0-0)

einem Überhitzer. Thermische Turbomaschinen, als Sammelbegriff für Dampfturbinen, Gasturbinen, Turbolader, Turbokompressoren und Ventilatoren, wandeln dabei die kinetische Energie in mechanische Energie, oder mechanische Energie in kinetische Energie um. In Abbildung [2.1](#page-15-1) ist eine stationäre Gasturbine dargestellt. Ein Merkmal der thermischen Turbomaschine ist der Rotor auf welchem sich meist mehrere Schaufelräder befinden. Beim Durchströmen der Schaufelräder ruft der Energieträger ein Drehmoment hervor, welcher den Rotor antreibt. Der durchströmende Energieträger besteht entweder aus Gasen oder Dämpfen.

Die Schaufelräder am Rotor werden Laufräder genannt. Das Arbeitsfluid trifft mit einer hohen Geschwindigkeit auf die Laufräder. Am Ausgang der Laufräder ist die Geschwindigkeit signifikant kleiner. Eine Abnahme der Geschwindigkeitskomponente im Umfang führt zu einer Abnahme des Impulsmomentes des Arbeitsmediums und verursacht ein Drehmoment auf das Laufrad. Eine wesentliche Rolle spielen auch die sogenannten Leiträder. Leiträder sind fest im Gehäuse verbaute Schaufeln und geben dem Arbeitsfluid die optimale Anströmrichtung für die Laufräder.

In Abbildung [2.2](#page-16-0) ist die Arbeitsweise einer axialen Turbinenstufe dargestellt. Die Koeffizienten *c*0, *c*<sup>1</sup> und *c*<sup>2</sup> sind jeweils die Absolutgeschwindigkeiten des Arbeitsfluids. Die Umfangsgeschwindigkeit des Laufrads an der Schnittfläche ist *u*. Zwischen den

<sup>2</sup>Willinger, 2015, S.4 [\[19\]](#page-70-2)

Punkten 0-1 befindet sich eine Leitschaufel. Die Laufschaufel befindet sich zwischen den Punkten 1-2. Es ist zu erkennen, dass sich sowohl die Geschwindigkeit als auch der Druck des Arbeitsmediums in der Laufschaufel verringeren.

Laufschaufeln welche in weiterer Folge auch als Turbinenschaufeln bezeichnet werden, können sowohl einen konstanten Querschnitt, also zylindrisch, als auch einen veränderlichen Querschnitt, der Querschnitt nimmt in radialer Richtung ab, besitzen. Die größten Schaufellängen einer Dampfturbine sind bei der Endstufe verbaut. Diese können sogar eine Länge von bis zu *L* = 1360*mm* erreichen [\[9\]](#page-70-3).

Es ist nicht immer möglich eine thermische Turbomaschine in Volllast zu betreiben, vor allem die erste Stufe einer Dampfturbine. Ist der Teillastbetrieb selten und stellt eine Ausnahme dar, so wird eine reine Drosselung angewandt. Einen besseren Teillastwirkungsgrad stellt jedoch die Düsengruppenregelung dar. Dabei wird die erste Stufe, auch Regelstufe genannt, durch einzelne am Umfang verteilte Düsen beaufschlagt. Bei einer Dampfturbine besitzt die Regelstufe die kürzesten Schaufellängen [\[17\]](#page-70-4).

### <span id="page-18-0"></span>**2.1 Modellbildung**

Es ist nicht Ziel der Modellbildung ein identisches Abbild der Realität darzustellen. Es gilt für die Modellbildung

"So einfach wie möglich, so kompliziert wie nötig." [3](#page-0-0)

So dienen Modelle der einfachen Darstellung wesentlicher physikalischer Grundzüge. Eine Dampfturbine besteht aus vielen einzelnen Bauteilen. Dazu gehören unter anderem eine biegeelastische Welle, ein Gehäuse sowie Leit- und Laufräder. Ein Laufrad setzt sich aus vielen Schaufeln zusammen, welche zum Teil mit einem Deckband verbunden sind, siehe Abbildung [2.3.](#page-18-1) Um die Eigenschwingung einer Schaufel bestimmen zu können, muss zuerst eine Modellvereinfachung vorgenommen werden. Stellen wir uns eine starr auf der Welle eingespannte Schaufel vor, s. Abb. [2.4.](#page-19-1) Die Einspannung ist einseitig und Deckbänder, Bindedrähte oder Dämpferstäbe werden nicht berücksichtigt. Die Turbinenschaufel ist isotrop, nicht verwunden und wird durch ein Rechteckprofil ersetzt.

<span id="page-18-1"></span>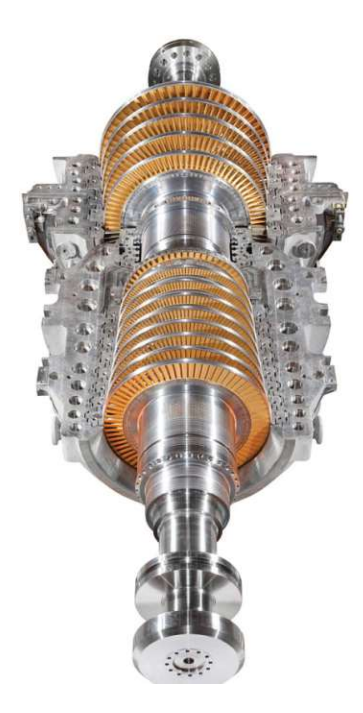

**Abbildung 2.3:** Laufräder mit Rotor einer Dampfturbine [4](#page-0-0)

<sup>3</sup>Bremer, 1988, S.7 [\[4\]](#page-69-2)

<span id="page-19-1"></span>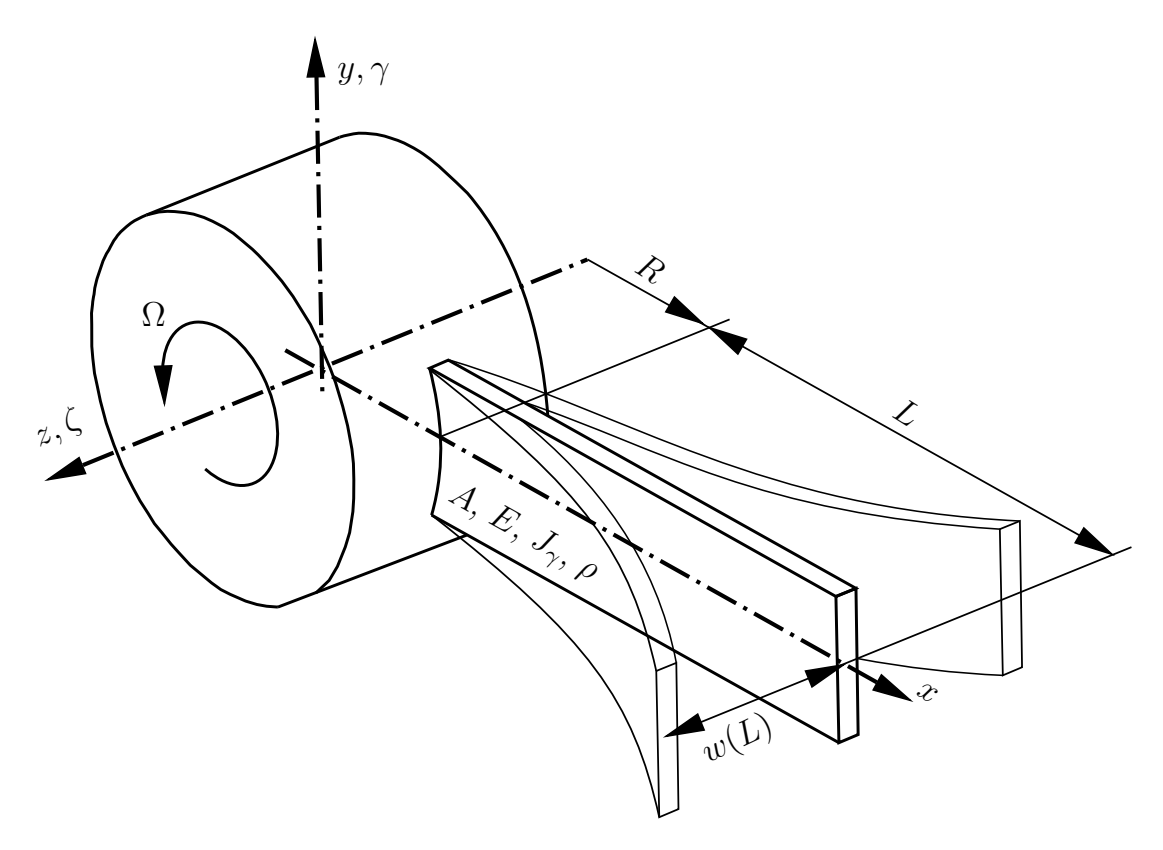

**Abbildung 2.4:** Modellvereinfachung einer realen Dampfturbine [5](#page-0-0)

Die Schwingungsausschläge sind gering und im elastischen Bereich.

Die kleinste Eigenfrequenz einer Turbinenschaufel besteht hauptsächlich aus Biegeschwingungen [\[16\]](#page-70-5). Aus diesem Grund werden ausschließlich Biegeeigenschwingungen erster Ordnung betrachtet. Torsionseigenschwingungen sind nicht Teil dieser Arbeit und werden nicht berücksichtigt.

### <span id="page-19-0"></span>**2.2 Differentialgleichung der Biegelinie**

Um die Biegeeigenkreisfrequenz einer Schaufel beschreiben zu können, betrachten wir zunächst die Differentialgleichung der Biegelinie. Die folgenden Überlegungen stammen aus dem Skriptum Mechanik 1, Kapitel 11 Lineare Elastizitätstheorie: technische Anwendungen ff. [\[11\]](#page-70-6). In Abbildung [2.5](#page-20-0) ist ein Träger dargestellt welcher eine reine Biegung erfährt. Das Biegemoment *M*<sup>y</sup> ist konstant. Die Stabachse *x* geht durch den Schwerpunkt der Querschnitte. Die Querschnitte bleiben eben und

<sup>5</sup>Eigene Darstellung

<span id="page-20-0"></span>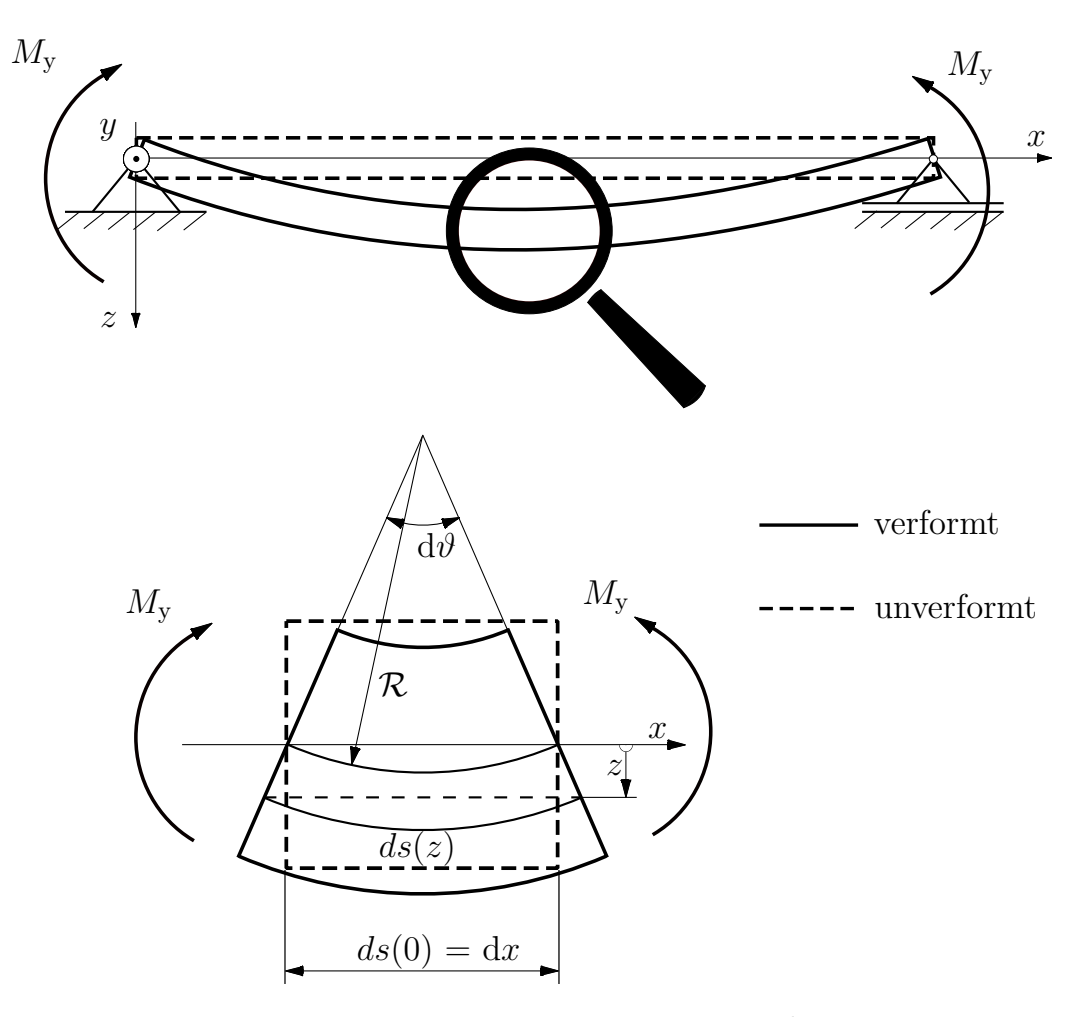

**Abbildung 2.5:** Reine Biegung [6](#page-0-0)

normal zur Stabachse.

Die Dehnung der Faser eines Stabelements lässt sich formulieren als

$$
\varepsilon_{\mathbf{x}}(z) = \frac{ds(z) - ds(0)}{ds(0)} = \frac{(\mathcal{R} + z)d\theta - \mathcal{R}d\theta}{\mathcal{R}d\theta} = \frac{z}{\mathcal{R}}
$$
(2.1)

und ist das Verhältnis des Faserabstandes *z* und dem Krümmungsradius R. Um den Krümmungsradius  $R$  zu bestimmen wird der Zusammenhang zwischen der Normalspannungsverteilung  $\sigma_x$  und dem Biegemoment  $M_y$ , unter Anwendung des Hookschen Gesetzes wie folgt formuliert

 $\sqrt[6]{6}$ vgl. Mack W., 2011, S.171 [\[11\]](#page-70-6)

$$
M_{y} = \iint_{f} \sigma_{x}(z)zdf = \frac{E}{\mathcal{R}} \iint_{f} z^{2}df = \frac{E}{\mathcal{R}} J_{y} . \qquad (2.2)
$$

Die Anwendung des Hookschen Gesetzes ist ausschließlich bei einem linearen Werkstoffverhalten gestattet. Ein lineares Werkstoffverhalten zeichnet sich durch folgende Annahmen aus:

- Die Verschiebungen sind klein gegen die Körperabmessungen,
- Die Ableitungen der Verschiebungen sind klein gegen eins.

Bei den meisten realen Anwendungen ist das Biegemoment *M*<sup>y</sup> von der Stabachse *x* abhängig, womit auch Querkräfte möglich sind. Unter Beachtung dieser Umstände kann eine Hypothese formuliert werden, welche die Anwendung der Gleichungen für die reine Biegung erlaubt. Diese sind:

- Die Querschnitte bleiben normal zur Stabachse,
- Die Querschnitte bleiben eben und verwölben sich nicht.

Diese Hypothese ist auch als Bernoullische Hypothese bekannt. Außerdem gilt, dass die Stabachse vor der Verformung gerade ist und die Koordinaten *y* und *z* Trägheitshauptachsen durch den Flächenschwerpunkt sind.

Unter Beachtung der genannten Hypothese kann der Krümmungsradius R(*x*) und das Biegemoment *M*y(*x*) von der Stabachse *x* abhängen. Des Weiteren kann das Flächenträgheitsmoment in *y*-Richtung ebenfalls veränderlich sein

$$
\frac{1}{\mathcal{R}(x)} = \frac{M_{y}(x)}{E J_{y}(x)} . \tag{2.3}
$$

Die Durchbiegung *w*(*x*) kann durch die rein geometrische Definition der Kurvenkrümmung beschrieben werden als

1 R(*x*) = − *∂* <sup>2</sup>*w*(*x*) *∂x*<sup>2</sup> 1 + *∂w*(*x*) *∂x* "<sup>2</sup> - *<<*1 − 3 2 (2.4)

TUBIOUS Die approbierte gedruckte Originalversion dieser Diplomarbeit ist an der TU Wien Bibliothek verfügbar<br>WIEN Your knowledge hub

und somit ergibt sich der Zusammenhang der Durchbiegung *w*(*x*) mit dem Biegemoment  $M_{\rm v}(x)$  zu

<span id="page-22-1"></span>
$$
\frac{\partial^2 w(x)}{\partial x^2} = -\frac{M_y(x)}{E J_y(x)} . \tag{2.5}
$$

Ein Nachteil der Bernoullischen Hypothese ist die Vernachlässigung der Schubspannungen. Spura beschreibt, dass der Schlankheitsgrad bei einem Balken größer als 17 sein sollte, also

$$
L\sqrt{\frac{A}{J_{\rm y}}} > 17\tag{2.6}
$$

damit die Ergebnisse noch ausreichend genau sind [\[13\]](#page-70-7). Da die Biegespannungen bei einem hohen Schlankheitsgrad deutlich größer sind als die Schubspannungen, können letztere somit vernachlässigt werden.

Soll eine genauere Lösung angestrebt werden, ist die Timoshenko Balkentheorie anzuwenden. Dabei verwirft man die erste Hypothese von Bernoulli, die besagt, dass Querschnitte normal zur Stabachse bleiben [\[14\]](#page-70-8).

### <span id="page-22-0"></span>**2.3 Impuls- und Drallsatz**

Eine zentrale Rolle für die mathematische Formulierung der Biegeeigenfrequenzen spielen der Impuls- und Drallsatz. Die folgenden Herleitungen sind eine Zusammenfassung aus dem Skriptum Mechanik 2, Kapitel 16 Kinetik: Grundgleichungen ff. [\[10\]](#page-70-9). Bevor der Impulssatz besprochen wird, betrachten wir zunächst einmal das Bezugssystem. Das Bezugssystem, auch Inertialsystem genannt, ist ein sich geradlinig drehungsfrei mit konstanter Geschwindigkeit bewegendes System. Alle Geschwindigkeiten werden gegenüber diesem Bezugssystem beschrieben. Nachdem das Bezugssystem gewählt wurde, kann nun auf das zweite Newtonsche Axiom eingegangen werden.

Die Änderung der Bewegungsgröße, des Impulses  $\vec{p}$ , ist der einwirkenden Kraft  $\vec{R}$  proportional und erfolgt in Richtung der einwirkenden Kraft.

Für Körper mit einer nicht veränderlichen Gesamtmasse lautet der Impulssatz

$$
\frac{\partial \vec{p}}{\partial t} = m \cdot \underbrace{\frac{\partial \vec{v}_{\text{S}}}{\partial t}}_{=a_{\text{S}}} = \vec{R}
$$
\n(2.7)

wobei #"*<sup>R</sup>* die Resultierende aller auf den Körper wirkenden äußeren Kräfte und *m* die Gesamtmasse des Körpers ist. Die Geschwindigkeit  $\vec{v}_s$  bezieht sich auf die Geschwindigkeit des Massenmittelpunktes eines Körpers. Unter der Voraussetzung eines homogenen Schwerefeldes ist der Massenmittelpunkt mit dem Schwerpunkt ident. Aus diesem Grund wird der Impulssatz auch Schwerpunktsatz genannt.

Der Schwerpunktsatz bezieht sich auf die Bewegung des Schwerpunktes eines Körpers unter der Wirkung von äußeren Kräften. Zur Beschreibung der Drehbewegung eines Körpers unter der Wirkung von äußeren Momenten, ist der Drallsatz notwendig.

Der Drallsatz in allgemeiner Form für einen beliebigen Punkt B lautet

$$
\frac{\partial \vec{L}_{\text{B}}}{\partial t} + [\vec{r}_{\text{SB}} \times (m \vec{a}_{\text{B}})] = \vec{M}_{\text{B}} \tag{2.8}
$$

Der Drall  $\vec{L}$  ist die Summe der Momente der Impulse bezüglich eines beliebigen Punktes B. Wird der Impuls bezüglich eines körperfesten Punktes A beschrieben so kann der Drall auch wie folgt

$$
\vec{L}_{A} = \mathbf{I}_{A} \cdot \vec{\Omega}_{K}
$$
 (2.9)

formuliert werden.  $\vec{\Omega}_{K}$  ist dabei die Winkelgeschwindigkeit des Körpers.

Wie aus der Formulierung des Dralls hervorgeht, ist es manchmal notwendig, ein Führungssystem zu definieren. Dies ist beispielsweise der Fall, wenn der Trägheitstensor sich hinsichtlich des Bezugssystems ändert. Dieses Führungssystem ist körperfest. Wird der Trägheitstensor *I*<sup>A</sup>|*<sup>F</sup>* in einem körperfesten Führungssystem dargestellt, so ist dieser zeitlich invariant.

Die totale zeitliche Ableitung des Dralls dargestellt im Führungssystem, wobei  $\vec{\Omega}_{\rm F}$ die Winkelgeschwindigkeit des Führungssystems ist, lautet

$$
\frac{\partial \vec{L}_{A}}{\partial t} = \frac{\partial_{\mid F} \vec{L}_{A}}{\partial t} + \vec{\Omega}_{F} \times \vec{L}_{A} . \qquad (2.10)
$$

Mit der allgemeinen Form des Drallsatzes

$$
\frac{\partial_{\mid F} \vec{L}_{\text{A}}}{\partial t} + \vec{\Omega}_{\text{F}} \times \vec{L}_{\text{A}} + [\vec{r}_{\text{SA}} \times (m \vec{a}_{\text{A}})] = \vec{M}_{\text{A}}
$$
\n(2.11)

kann die Drehbewegung eines Körpers hervorgerufen durch äußere Momente  $\overrightarrow{M}_{\mathrm{A}},$ bezüglich eines körperfesten Punktes A beschrieben werden.

### <span id="page-24-0"></span>**2.4 Die ruhende Turbinenschaufel**

Nach dieser kurzen Einführung in die Thematik der Dynamik starrer Körper, kann nun die Bewegungsgleichung einer Turbinenschaufel aufgestellt werden. In Abbildung [2.6](#page-25-0) ist das Ersatzmodell einer Turbinenschaufel dargestellt. Es soll der Zusammenhang zwischen dem Biegemoment und der Bewegung der Turbinenschaufel beschrieben werden, die Rotation wird zunächst nicht weiter beachtet.

Die Turbinenschaufel wird gedanklich an zwei Stellen aufgeschnitten, sodass ein kleines Element betrachtet werden kann. Aus den inneren Schnittkräften und Momenten werden so äußere Kräfte und Momente siehe Abb. [2.6.](#page-25-0)

Die Masse Δ*m* des herausgeschnittenen Elementes setzt sich aus der gleichbleibenden Querschnittsfläche *A*, der konstanten Dichte *ρ* und der Breite Δ*x* des Elementes zusammen. Die körperfesten Achsen *y* − *z* sind mit den Trägheitshauptachen  $\gamma - \zeta$  ident. Die Bewegung ist zweidimensional mit nur einem Freiheitsgrad. Die Auslenkung *w* findet in der *z*-Richtung statt. Die zeitlichen Ableitungen der Auslenkung werden mit *w*˙ (Geschwindigkeit) und *w*¨ (Beschleunigung) bezeichnet. Die Querkräfte und Biegemomente befinden sich an den beiden Schnittufern und sind jeweils von der Stelle *x* abhängig.

$$
\Delta m = A \rho \Delta x \qquad \underline{a_S} = \begin{bmatrix} 0 \\ 0 \\ \overline{w}(x) \end{bmatrix} \qquad \underline{R} = \begin{bmatrix} 0 \\ 0 \\ -Q_z(x) + Q_z(x + \Delta x) \end{bmatrix} . \tag{2.12}
$$

Durch die Anwendung des Schwerpunktsatzes erhält man

<span id="page-25-0"></span>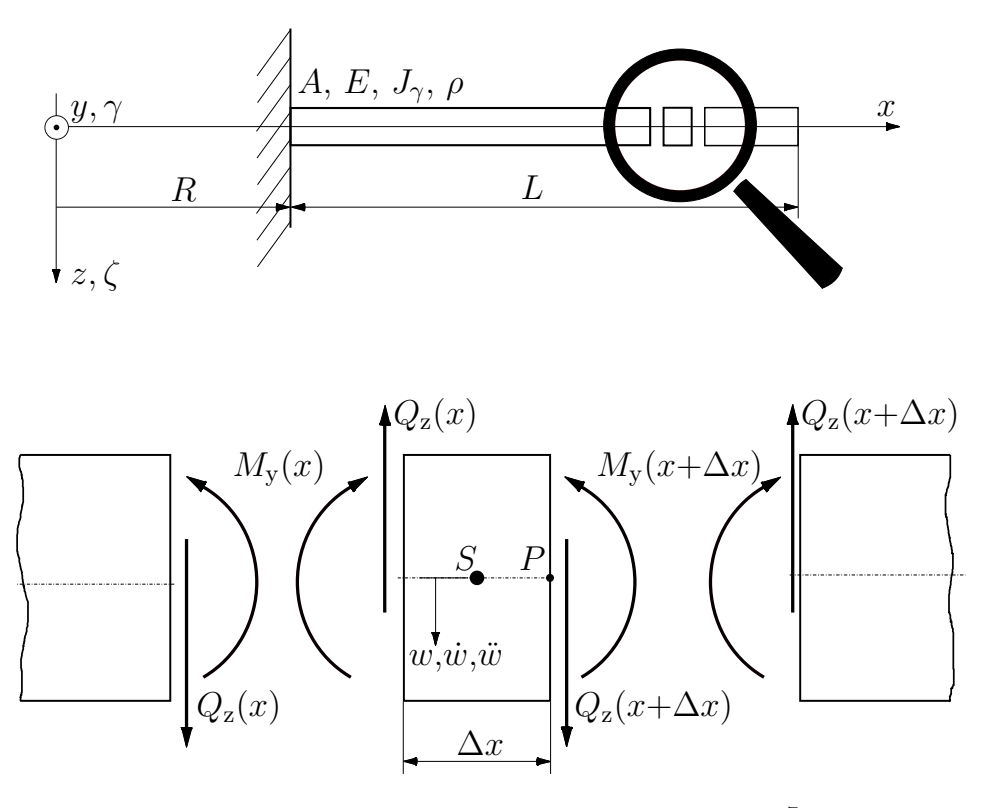

**Abbildung 2.6:** Schnittmodell [7](#page-0-0)

<span id="page-25-1"></span>
$$
A\rho\Delta x \ \ddot{w}(x) = -Q_z(x) + Q_z(x + \Delta x) \ . \tag{2.13}
$$

Wird die Gleichung [2.13](#page-25-1) durch  $\Delta x$  dividiert und ein Grenzübergang  $\Delta x \rightarrow 0$ gebildet so erhält man einen Differentialquotienten

<span id="page-25-2"></span>
$$
\lim_{\Delta x \to 0} A\rho \ddot{w}(x) = \lim_{\Delta x \to 0} \frac{Q_z(x + \Delta x) - Q_z(x)}{\Delta x} \Rightarrow A\rho \ddot{w}(x) = \frac{\partial Q_z(x)}{\partial x}
$$
(2.14)

der den Zusammenhang zwischen der Beschleunigung *w*¨ und der Querkraft *Q*<sup>z</sup> liefert. Um das Biegemoment *M*<sup>y</sup> zu berücksichtigen ist es notwendig, den Drallsatz zu formulieren. Der Drallsatz, in seiner allgemeinen Form, für den körperfesten Punkt P (s.Abb. [2.6\)](#page-25-0) lautet wie zuvor besprochen

$$
\underbrace{\frac{\partial_{\mid F} \vec{L}_{P}}{\partial t} + \vec{\Omega}_{F} \times \vec{L}_{P} + [\vec{r}_{SP} \times (m \vec{a}_{P})] = \vec{M}_{P}. \qquad (2.15)
$$

 $7$ vgl. Mack W., 2011 [\[11\]](#page-70-6)

Um den Term simpel zu halten, gehen wir davon aus, dass sich das betrachtete Element ausschließlich translatorisch bewegen kann. Diese Vereinfachung ist laut Traupel bei schlanken Stäben zulässig [\[16\]](#page-70-5). Der Drall  $L_P$  ist somit Null und der Drallsatz kann geschrieben werden als

$$
\underline{r}_{\rm SP} \times \Delta m \underline{a}_{\rm P} = \underline{M}_{\rm P} \Rightarrow \begin{bmatrix} -\frac{\Delta x}{2} \\ 0 \\ 0 \end{bmatrix} \times \Delta m \begin{bmatrix} 0 \\ 0 \\ \ddots \end{bmatrix} = \begin{bmatrix} -\Delta x \\ 0 \\ 0 \end{bmatrix} \times \begin{bmatrix} 0 \\ 0 \\ -Q_z(x) \end{bmatrix} + \begin{bmatrix} 0 \\ -M_y(x) + M_y(x + \Delta x) \\ 0 \end{bmatrix} \tag{2.16}
$$

Zusammengefasst in einer Gleichung lautet der Drallsatz

$$
A\rho \frac{\Delta x^2}{2}\ddot{w} = -\Delta x \ Q_z(x) - M_y(x) + M_y(x + \Delta x) \ . \tag{2.17}
$$

Durch eine analoge Vorgehensweise wie in Gleichung [2.14](#page-25-2) kann ein Differentialquotient gebildet werden

<span id="page-26-0"></span>
$$
\lim_{\Delta x \to 0} A \rho \frac{\Delta x}{2} \ddot{z} + Q_z(x) = \lim_{\Delta x \to 0} \frac{M_y(x + \Delta x) - M_y(x)}{\Delta x} \Rightarrow Q_z(x) = \frac{\partial M_y(x)}{\partial x} \tag{2.18}
$$

welcher den Zusammenhang zwischen der Querkraft und dem Biegemoment wiedergibt. Durch einsetzen der Gleichung [2.14](#page-25-2) in [2.18](#page-26-0) folgt

$$
A\rho \ddot{w} = \frac{\partial Q_z(x)}{\partial x} = \frac{\partial^2 M_y(x)}{\partial x^2} . \tag{2.19}
$$

Mit der umgeformten Differentialgleichung der Biegelinie, siehe Gleichung [2.5,](#page-22-1)

$$
-w''EJ_{\gamma}(x) = M_{\mathbf{y}}(x) \tag{2.20}
$$

erhält man

$$
A\rho \ddot{w} = \left(-w'' E J_{\gamma}(x)\right)'' \tag{2.21}
$$

Nach Anwendung der Produktregel folgt

$$
A\rho \ddot{w} = \left(-w''' E J_{\gamma}(x)\right)' + \left(-w'' \left(E J_{\gamma}(x)\right)'\right)' \tag{2.22}
$$

Eine nochmalige Ableitung liefert

$$
- A\rho \ddot{w} = w'''' E J_{\gamma}(x) + 2w'''\left(E J_{\gamma}(x)\right)' + w''\left(E J_{\gamma}(x)\right)'' \tag{2.23}
$$

wobei der Elastizitätsmodul *E* und das Flächenträgheitsmoment *J<sup>γ</sup>* als konstant angenommen werden. Dadurch vereinfacht sich die Gleichung zu

$$
- A\rho \ddot{w} = w^{\prime\prime\prime\prime} E J_{\gamma} \Rightarrow w^{\prime\prime\prime\prime} = -\frac{A\rho}{E J_{\gamma}} \ddot{w} . \qquad (2.24)
$$

Diese Gleichung, auch partielle Differentialgleichung genannt, kann mit Hilfe der Separation der Variablen gelöst werden. Sei die Auslenkung *w*(*x, t*) ein Produkt zweier Variablen, einer wegabhängigen  $w_W(x)$  und einer zeitabhängigen  $w_T(t)$ Variable, so kann wie folgt geschrieben werden

$$
w(x,t) = wW(x)wT(t)
$$
\n(2.25)

Mit den dazugehörigen Ableitungen

$$
w''''(x,t) = w'''_W(x)w_T(t), \qquad \ddot{w}(x,t) = w_W(x)\ddot{w}_T(t) \qquad (2.26)
$$

erhält man für die partielle Differentialgleichung

$$
w_{\rm W}^{\prime\prime\prime\prime}(x)w_{\rm T}(t) = -\frac{A\rho}{EJ_{\gamma}}w_{\rm W}(x)\ddot{w}_{\rm T}(t) \tag{2.27}
$$

Durch umformen und trennen der Variablen erhält man

<span id="page-28-1"></span>
$$
\frac{w_{\rm W}^{\prime\prime\prime}(x)}{w_{\rm W}(x)} = \lambda = -\frac{A\rho}{EJ_{\gamma}}\frac{\ddot{w}_{\rm T}(t)}{w_{\rm T}(t)}\tag{2.28}
$$

Der Eigenwert *λ* ist für beide Seiten der Gleichung konstant sodass die linke Seite gesondert betrachtet werden kann

$$
w_{\rm W}'''(x) - \lambda w_{\rm W}(x) = 0 \tag{2.29}
$$

Die Lösung der homogenen Differentialgleichung vierter Ordnung lautet

$$
w_{\mathcal{W}}(x) = A \cdot \cosh(\sqrt[4]{\lambda}x) + B \cdot \sinh(\sqrt[4]{\lambda}x) + C \cdot \cos(\sqrt[4]{\lambda}x) + D \cdot \sin(\sqrt[4]{\lambda}x) \quad (2.30)
$$

An der Einspannstelle  $x = 0$  ist die Auslenkung  $w_{\text{W}}$  sowie die Neigung  $w'_{\text{W}}$  der Turbinenschaufel Null. Am freien Ende  $x = L$  der Turbinenschaufel ist das Biegemoment  $M_{\rm y}$  und die Querkraft  $Q_{\rm z}$  Null und somit auch  $w''_{\rm W}$  und  $w'''_{\rm W}$ . Durch Einsetzen dieser Randbedingungen

$$
w_{\mathbf{W}}(0) = 0, \qquad w_{\mathbf{W}}'(0) = 0, \qquad w_{\mathbf{W}}''(L) = 0, \qquad w_{\mathbf{W}}'''(L) = 0 \tag{2.31}
$$

und Substitution durch den Schwingungskoeffizienten  $\varkappa$ 

$$
\varkappa = \sqrt[4]{\lambda}L\tag{2.32}
$$

folgt

$$
-\frac{\cosh(\varkappa) + \cos(\varkappa)}{\sinh(\varkappa) + \sin(\varkappa)} = \frac{\sin(\varkappa) - \sinh(\varkappa)}{\cosh(\varkappa) + \cos(\varkappa)} .
$$
 (2.33)

Vereinfacht formuliert

<span id="page-28-0"></span>
$$
\cos(\varkappa)\cosh(\varkappa) + 1 = 0
$$
 (2.34)

Die Gleichung [2.34](#page-28-0) wird auch transzendente Gleichung genannt und besitzt unendlich viele Lösungen für den Schwingkoeffizienten  $\varkappa$ .

| $\varkappa_1$   | 3.516   |
|-----------------|---------|
| $\varkappa_2$   | 22.0308 |
| $\varkappa_{3}$ | 60.5875 |

**Tabelle 2.1:**  $\varkappa_n$  numerisch berechnet <sup>[8](#page-0-0)</sup>

In dieser Arbeit ist jedoch nur die Lösung erster Ordnung relevant. Durch einsetzen in die rechte Seite der Gleichung [2.28](#page-28-1) kann die Bewegungsgleichung wie folgt formuliert werden

$$
\ddot{w}_{\rm T}(t) + \underbrace{\frac{\varkappa_1^2}{L^4} \frac{E J_\gamma}{A \rho}}_{\omega_0^2} w_{\rm T}(t) = 0 \tag{2.35}
$$

Durch Bestimmung der Eigenwerte der Bewegungsgleichung erhält man die Eigenkreisfrequenzen. Die Eigenkreisfrequenz  $\omega_0$  lautet somit für die ruhende Turbinenschaufel

$$
\omega_0^2 = \frac{\varkappa_1^2}{L^4} \frac{E J_\gamma}{A \rho} \tag{2.36}
$$

#### <span id="page-29-0"></span>**2.4.1 Das Punktmassenmodell**

Nimmt man an, die gesamte Masse einer Turbinenschaufel sei an einem Punkt konzentriert, so spricht man hier von einem Punktmassenmodell, siehe Abbildung [2.8.](#page-31-1) Das Punktmassenmodell ist eine Abstraktion des Ersatzmodells und wird erst bei der Anwendung des Schwerpunktsatzes verwendet.

Doch zunächst wird die Differentialgleichung der Biegelinie für einen Balken, s. Abb. [2.7,](#page-30-0) formuliert. An der Stelle der Einspannung ist die Auslenkung *w*(*x* = 0) sowie die Neigung *w* (*x* = 0) des Stabes Null. Am freien Ende des Stabes wirkt eine noch unbekannte Kraft *F* in positiver *z*-Richtung. Die Biegelinie *w* (*x*) lautet

<sup>8</sup>mittels MATLAB R2021b

<span id="page-30-0"></span>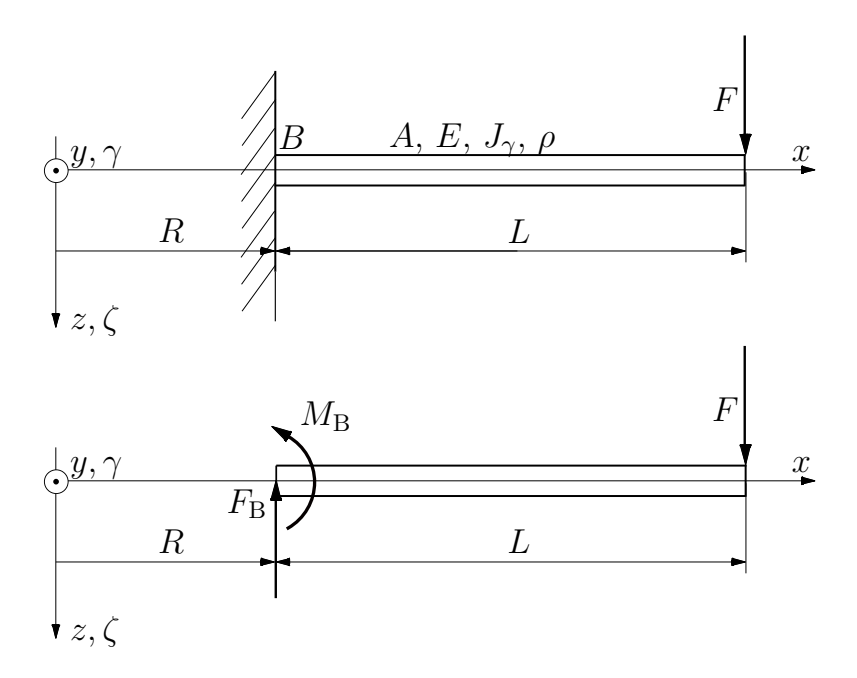

**Abbildung 2.7:** Ermittlung der Ersatzfedersteifigkeit eines Balkens [9](#page-0-0)

$$
w''(x) = \frac{F(L-x)}{EJ_{\gamma}} \t . \t (2.37)
$$

Durch Integration erhält man die Neigung *w* (*x*)

$$
w'(x) = \frac{F(Lx - \frac{x^2}{2})}{EJ_{\gamma}} + C_1 \tag{2.38}
$$

Die Integrationskonstanten *C*<sup>1</sup> und *C*<sup>2</sup> werden durch einsetzen der Randbedingungen an der Einspannstelle gleich Null. Die Auslenkung *w*(*L*) an der Stelle *L* ist somit

$$
w(x) = \frac{F(L\frac{x^2}{2} - \frac{x^3}{6})}{E J_{\gamma}} + C_1 x + C_2 \Rightarrow w(L) = \frac{FL^3}{3E J_{\gamma}}.
$$
 (2.39)

Für die Ersatzfederkonstante erhält man

<span id="page-30-1"></span>
$$
F = c_{\text{Ersatz}} \cdot w(L) \Rightarrow c_{\text{Ersatz}} = \frac{F}{w(L)} = \frac{\cancel{F3EJ}_{\gamma}}{\cancel{F}L^3} \tag{2.40}
$$

Der Schwerpunktsatz für den Einmassenschwinger, siehe Abbildung [2.8,](#page-31-1) ist leicht <sup>9</sup>Eigene Abbildung

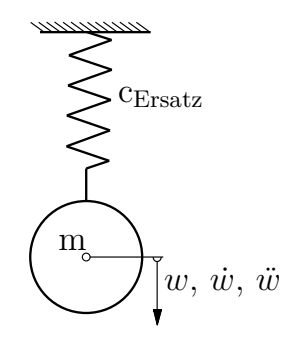

**Abbildung 2.8:** Einmassenschwinger [10](#page-0-0)

<span id="page-31-1"></span>verständlich. Die Feder weist die in Gleichung [2.40](#page-30-1) berechnete Federsteifigkeit auf. Die Gesamtmasse der Turbinenschaufel sei nun in einem Punkt konzentriert, womit der Schwerpunktsatz wie folgt lautet

$$
\ddot{w} + \underbrace{\frac{c_{\text{Ersatz}}}{m}}_{\omega_0^2} w = 0 \tag{2.41}
$$

Für die Lösung der Eigenkreisfrequenz $\omega_0^2$ erhält man

$$
\omega_0^2 = \frac{c_{\text{Ersatz}}}{m} = \frac{3}{L^4} \frac{E J_\gamma}{A \rho} \tag{2.42}
$$

#### <span id="page-31-0"></span>**2.4.2 Die Galerkinsche Methode**

Die Galerkinsche Methode wird für Näherungslösungen von partiellen Differentialgleichungen angewandt. Dies geschieht bei Schwingungsgleichungen unter anderem indem die Verschiebungen durch Ansatzfunktionen angenähert werden. Die Herleitungen stammen zum Teil aus Technische Dynamik Band 1 [\[2\]](#page-69-4) und Band 2 [\[3\]](#page-69-5). Beginnen wir mit der Differentialgleichung. Diese lautet, wie bereits durch Herleitungen gezeigt,

<span id="page-31-2"></span>
$$
\frac{EJ_{\gamma}}{\rho A}w^{\prime\prime\prime\prime}(x) + \ddot{w}(x) = 0 \tag{2.43}
$$

Die Verschiebung *w*(*x*) kann geschrieben werden als

<sup>10</sup>Eigene Abbildung

$$
w(x) = \mathcal{W}(x)\sin(2\pi\mu t), \quad \mathcal{W}(x) = a_1\eta_1(x) + a_2\eta_2(x) + \cdots + a_n\eta_n(x) \quad (2.44)
$$

wobei die Amplitudenfunktion  $W(x)$  die geometrischen und dynamischen Randbedingungen erfüllen muss. Geometrische Randbedingungen beziehen sich zum Beispiel auf die Auslenkung *w* oder den Neigungswinkel *w* . Randbedingungen bezüglich Querkräfte *Q*<sup>z</sup> oder Biegemomente *M*<sup>y</sup> werden dynamische Randbedingungen genannt. Dadurch ergibt sich für den eingliedrigen Ansatz

$$
\eta_1 = \left(6L^2x^2 - 4Lx^3 + x^4\right)\frac{1}{L^4} \tag{2.45}
$$

Durch einsetzen der Amplitudenfunktion in die Differentialgleichung [2.43](#page-31-2) erhält man

<span id="page-32-0"></span>
$$
\frac{EJ_{\gamma}}{\rho A} \left( \mathcal{W}'' \right)'' - \lambda \mathcal{W} = 0 \tag{2.46}
$$

Es wird mit W multipliziert und über *dx* integriert. Durch Anwendung der partiellen Integration verändert sich die Gleichung [2.46](#page-32-0) zu

$$
\int_{0}^{L} \left( \frac{E J_{\gamma}}{\rho A} \mathcal{W}^{\prime\prime 2} - \lambda \mathcal{W}^{2} \right) dx + \frac{E J_{\gamma}}{\rho A} \left\{ \left[ (\mathcal{W}^{\prime\prime})^{\prime} \mathcal{W} \right]_{0}^{1} - \left[ \mathcal{W}^{\prime\prime} \mathcal{W} \right]_{0}^{1} \right\} = 0 \quad . \tag{2.47}
$$

Durch einsetzen der Randbedingungen und der Variation *δ*W

$$
\int_{0}^{L} \left( \frac{E J_{\gamma}}{\rho A} \mathcal{W}^{\prime \prime \prime \prime} - \tilde{\lambda} \mathcal{W} \right) \delta \mathcal{W} dx = 0 \qquad (2.48)
$$

ergibt sich für die Näherungslösung

$$
\frac{144}{5} \frac{E J_{\gamma}}{\rho A L^4} - \frac{104}{45} \tilde{\lambda} = 0
$$
\n(2.49)

und die Eigenkreisfrequenz für die stillstehende Schaufel wird beschrieben als

$$
\omega_0^2 = \frac{162}{13L^4} \frac{E J_\gamma}{\rho A} \tag{2.50}
$$

Wie später im Kapitel Auswertung zu sehen sein wird, ist der eingliedrige Ansatz ausreichend genau. Durch eine zweigliedrige Ansatzfunktion könnte jedoch die Genauigkeit weiter erhöht werden

$$
\eta_1 = \left(6L^2x^2 - 4Lx^3 + x^4\right)\frac{1}{L^4} \qquad \eta_2 = \left(20L^3x^2 - 10L^2x^3 + x^5\right)\frac{1}{L^5} \tag{2.51}
$$

Die Abweichung der ersten Biegeeigenfrequenz bezogen auf die exakte Lösung reduziert sich laut Biezeno und Grammel damit auf 0,02% [\[3\]](#page-69-5).

#### <span id="page-33-0"></span>**2.4.3 Die Rayleighsche Methode**

Die Rayleighsche Methode wird, ähnlich der Galerkinschen Methode, für Näherungslösungen von partiellen Differentialgleichungen angewandt. Alle Überlegungen hinsichtlich der Rayleighschen Methode sind aus dem Werk Technische Dynamik Band 1 [\[2\]](#page-69-4) und Band 2 [\[3\]](#page-69-5) entnommen worden.

Die Auslenkung *w*(*x, t*) kann unterteilt werden in eine wegabhängige Funktion  $W(x)$ , die sogenannte Ansatzfunktion und eine zeitabhängie Funktion  $q(t)$ .

$$
w(x,t) = q(t)W(x) \qquad W(x) = a_1\eta_1 + a_2\eta_2 + \dots + a_n\eta_n \ . \tag{2.52}
$$

Anders als bei der Galerkinschen Methode muss die Ansatzfunktion *W*(*x, t*) bei der Rayleighschen Methode nur geometrische Randbedingungen erfüllen. Wobei häufig auch dynamische Randbedingungen berücksichtigt werden. Biezeno und Grammel empfehlen für eine hohe Genauigkeit einen zweigliedrigen Ansatz [\[3\]](#page-69-5), der lautet

$$
W(x) = \left(3L^2x^2 - Lx^3\right)\frac{1}{L^3} + \kappa_{\rm R}\left(6L^2x^2 - x^4\right)\frac{1}{L^3} \tag{2.53}
$$

Dabei werden beide geometrische Randbedingungen ( $W(x = 0) = 0$ ) und ( $W'(x = 0)$ 0) = 0) vollständig erfüllt. Die Forderung, dass die Querkraft am freien Ende verschwindet  $(W'''(x=L) = 0)$ , wird jedoch verletzt.

Die Bestimmung von  $\varkappa_{\text{R}}$ , hier Rayleighfaktor genannt, wird mit Hilfe der Lagrangeschen Gleichung durchgeführt. Dabei sollte der Rayleighfaktor ein Minimum darstellen. Indem die umgeformte Lagrangesche Gleichung als Extremwertaufgabe bezüglich  $\varkappa_R$  formuliert wird, folgt daraus

$$
\kappa_{\rm R} \le \Lambda \frac{\int_0^L W''^2 dx}{\int_0^L W^2 dx} \Rightarrow \kappa_{\rm R} = -0.2096 \quad . \tag{2.54}
$$

Für die Formulierung der Bewegungsgleichung wird die Lagrangesche Gleichung verwendet. Die kinetische Energie *T* für ein infinitesimal kleines Balkenelement lautet, mit dem Koeffizienten  $\kappa_{\rm R}$ , eingesetzt

$$
T = \frac{1}{2} \int_{0}^{L} \dot{W}^{2} \rho A \, dx = \frac{1}{2} \rho A \int_{0}^{L} \dot{W}^{2} dx = 0.226075 \rho A \dot{q}(t)^{2} L^{3} \quad . \tag{2.55}
$$

Die potentielle Energie *U b* lautet formuliert

$$
U^b = \frac{1}{2} \int_0^L E J_\gamma W''^2 dx = 2.79799 \frac{E J_\gamma}{L} q(t)^2 . \qquad (2.56)
$$

Durch einsetzen in die Lagrangesche Gleichung, unter Berücksichtigung  $U^b = V$ 

$$
\frac{d}{dt}\left(\frac{\partial T}{\partial \dot{q}_i}\right) - \frac{\partial T}{\partial q_i} + \frac{\partial V}{\partial q_i} = 0
$$
\n(2.57)

erhält man

$$
\ddot{q}(t) + \frac{12.376384 \, EJ_{\gamma}}{L^4} \, q(t) \tag{2.58}
$$

Daraus folgt für die Eigenkreisfrequenz  $\omega_0$  für die ruhende Turbinenschaufel

$$
\omega_0^2 = \frac{12.376384 \, EJ_\gamma}{L^4} \tag{2.59}
$$

#### <span id="page-35-0"></span>**2.4.4 Finite zylindrische Balkenelemente**

Die Finite Elemente Methode liefert, ähnlich dem Galerkinschen und dem Rayleighschen Verfahren, eine Näherungslösung. Durch Diskretisierung wird die kontinuierliche Turbinenschaufel in mehrere einzelne Elemente, der Länge *l*, aufgeteilt. Der Querschnitt *A* sowie der Elastizitätsmodul *E*, die Dichte *ρ* und das Flächenträgheitsmoment zweiter Ordnung *J<sup>γ</sup>* sind bei allen Elementen konstant. Aufgrund des hohen Rechenaufwandes findet die Auswertung numerisch statt. Dafür bieten sich unterschiedliche Berechnungsprogramme an, unter anderem das hier verwendete MATLAB (MATrix LABoratory) R2020b von MathWorks.

Die einzelnen Elemente sind durch Modellknoten miteinander verbunden. Ein einzelnes Element besitzt vier Freiheitsgrade, diese sind die zwei lateralen Verschiebungen *q*1, *q*<sup>3</sup> in der *z*-Richtung sowie zwei rotatorische Bewegungen *q*2, *q*<sup>4</sup> um die *y*-Achse s. Abb. [2.9.](#page-35-1) Für die Kennzeichnung der Modellknoten werden diese fortlaufend mit der Variable *n* nummeriert wobei die Einspannstelle den Wert 1 erhält. Die Gesamtanzahl der Elemente wird mit  $m<sub>E</sub>$  bezeichnet.

<span id="page-35-1"></span>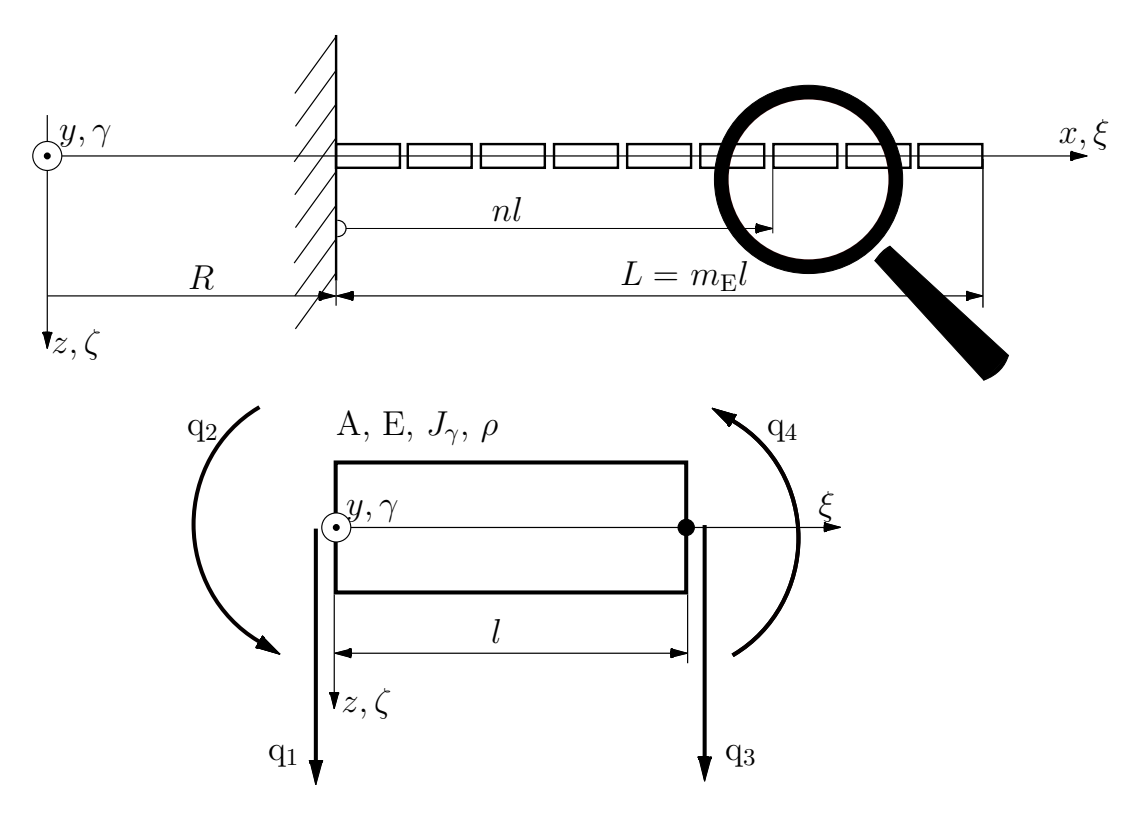

**Abbildung 2.9:** Diskretisierung der Balkenelemente [11](#page-0-0)

<sup>11</sup>Eigene Abbildung
Die neu eingeführte Variable *ξ* ist eine lokale Koordinate des Elementes und zeigt in die *x*-Richtung. Sie hat ihren Urspung am linken Modellknoten s.Abb [2.9](#page-35-0) Die Formfunktion *W*(*ξ,t*) beschreibt die Durchbiegung des Elementes zwischen den Modellknoten und setzt sich aus der Funktion  $\underline{\Phi}(\xi)$  und dem Freiheitsgradtensor *q*(*t*) zusammen. Aufgrund der Annahme, dass zwischen den Modellknoten keine verteilten Kräfte und Momente wirken, kann die Formfunktion *W*(*ξ,t*) mit einer Polynomgleichung dritten Grades

$$
W(\xi, t) = \underline{\Phi}^{T}(\xi)\underline{q}(t) = a_0 + a_1\xi + a_2\xi^2 + a_3\xi^3
$$
\n(2.60)

angenähert werden. Durch einsetzen der Freiheitsgrade des Elementes, die da lauten

$$
W(0,t) = q_1, \qquad \frac{\partial W(0,t)}{\partial \xi} = q_2, \qquad W(l,t) = q_3, \qquad \frac{\partial W(l,t)}{\partial \xi} = q_4 \qquad (2.61)
$$

erhält man für die Formfunktion *W*(*ξ,t*)

$$
W(\xi, t) = \left(1 - 3\frac{\xi^2}{l^2} + 2\frac{\xi^3}{l^3}\right)q_1 + \left(\xi - 2\frac{\xi^2}{l} + \frac{\xi^3}{l^2}\right)q_2 + \left(3\frac{\xi^2}{l^2} - 2\frac{\xi^3}{l^3}\right)q_3 + \left(-\frac{\xi^2}{l} + \frac{\xi^3}{l^2}\right)q_4
$$
 (2.62)

Daraus folgt für die beiden Tensoren erster Stufe, Φ(*ξ*) und *q*(*t*)

$$
\underline{\Phi}(\xi) = \begin{bmatrix} \Phi_1 \\ \Phi_2 \\ \Phi_3 \\ \Phi_4 \end{bmatrix} = \begin{bmatrix} 1 - 3\frac{\xi^2}{l^2} + 2\frac{\xi^3}{l^3} \\ \xi - 2\frac{\xi^2}{l} + \frac{\xi^3}{l^2} \\ 3\frac{\xi^2}{l^2} - 2\frac{\xi^3}{l^3} \\ -\frac{\xi^2}{l} + \frac{\xi^3}{l^2} \end{bmatrix} \qquad \qquad \underline{q}(t) = \begin{bmatrix} q_1 \\ q_2 \\ q_3 \\ q_4 \end{bmatrix} . \qquad (2.63)
$$

Die Terme in Φ(*ξ*) werden auch Hermite-Polynome genannt. Die kinetische Energie  $T^e$ für eine translatorische Bewegung eines Elementes lautet

$$
T^{e} = \frac{1}{2}\rho A \int_{0}^{l} \dot{W}^{2} d\xi .
$$
 (2.64)

Durch einsetzen von  $W(\xi, t) = \underline{\Phi}^T(\xi) \underline{q}(t)$  und Integration über  $d\xi$  erhält man

$$
T^{e} = \frac{1}{2}\rho A \underline{\dot{q}}^{T} \int_{0}^{l} \underline{\Phi} \underline{\Phi}^{T} d\xi \underline{\dot{q}} = \frac{1}{2} \underline{\dot{q}}^{T} \mathbf{M}_{t} \underline{\dot{q}}.
$$
 (2.65)

Die Massenträgheitsmatrix  $M_t$  lautet somit

$$
\mathbf{M}_{\mathrm{t}} = \frac{\rho A l}{420} \begin{bmatrix} 156 & 22l & 54 & -13l \\ 22l & 4l^2 & 13l & -3l^2 \\ 54 & 13l & 156 & -22l \\ -13l & -3l^2 & -22l & 4l^2 \end{bmatrix} . \tag{2.66}
$$

Zur Berechnung der Steifigkeitsmatrix  $\mathbf{K}_b$  wird das elastische Potential  $U^{e,b}$  des Elements betrachtet

$$
U^{e,b} = \frac{1}{2} E J_{\gamma} \int_{0}^{l} \left(\frac{\partial^2 W}{\partial \xi^2}\right)^2 d\xi
$$
 (2.67)

durch einsetzen von  $W(\xi, t) = \underline{\Phi}^T(\xi) \underline{q}(t)$  und zusammenfassen

$$
U^{e,b} = \frac{1}{2} E J_{\gamma} \underbrace{q^T}_{0} \int_0^l \frac{\partial^2 \Phi}{\partial \xi^2} \frac{\partial^2 \Phi^T}{\partial \xi^2} d\xi \underbrace{q} = \frac{1}{2} \underbrace{q^T \mathbf{K}_b} q \tag{2.68}
$$

erhält man die Steifigkeitsmatrix $\mathbf{K}_\text{b}$  für ein einzelnes Element

$$
\mathbf{K}_{\rm b} = \frac{EJ_{\gamma}}{l^3} \begin{bmatrix} 12 & 6l & -12 & 6l \\ 6l & 4l^2 & -6l & 2l^2 \\ -12 & -6l & 12 & -6l \\ 6l & 2l^2 & -6l & 4l^2 \end{bmatrix} . \tag{2.69}
$$

Für die linearisierte Bewegungsgleichung kann folglich geschrieben werden

$$
\mathbf{M}_{\rm t} \ \underline{\ddot{q}} + \mathbf{K}_{\rm b} \ \underline{q} = 0 \ . \tag{2.70}
$$

Um die Eigenwerte einer Bewegungsgleichung zu bestimmen bietet MATLAB die Funktion

$$
(\mathbf{V}, \mathbf{D}) = eig(\mathbf{M}_{t}, \mathbf{K}_{b})
$$
\n(2.71)

an. In der Matrix **V** werden die Eigenvektoren und in der Matrix **D** die Eigenwerte ausgegeben.

### **2.5 Die rotierende Turbinenschaufel**

Für die rotierende Turbinenschaufel ist es notwendig das bestehende Modell der ruhenden Turbinenschaufel hinsichtlich einiger Parameter zu erweitern s. Abb. [2.10.](#page-39-0) Anders als beim ruhenden Modell rotiert die Turbinenwelle mit einer konstanten Winkelgeschwindigkeit Ω. Des Weiteren wird der Stellungswinkel *ϕ* der Turbinenschaufel berücksichtigt. Der Stellungswinkel *ϕ* gibt die Neigung der Trägheitshauptachsen *γ* − *ζ* gegenüber den körperfesten Achsen *y* − *z* wieder. Bei einem Stellungwinkel  $\varphi = 0$  spricht man von "flapping". Dabei schwingt die Laufschaufel außerhalb der Drehebene. Ist der Stellungwinkel  $\varphi = \frac{\pi}{2}$  $\frac{\pi}{2}$  so nennt man dies "lead-lag". Dies ist eine Biegeeigenschwingung innerhalb der Drehebene [\[20\]](#page-70-0). Bezüglich der Notation der Biegeeigenkreisfrequenz wird die stillstehende mit *ω*<sub>0</sub> die rotierende Turbinenschaufel mit *ω*<sup>n</sup> bezeichnet. Die Annahmen bezüglich des einseitigen Einspannung des Balkens bleibt weiterhin bestehen. Des weiteren ist der Querschnitt konstant und nicht verdreht und das Material isotrop.

<span id="page-39-0"></span>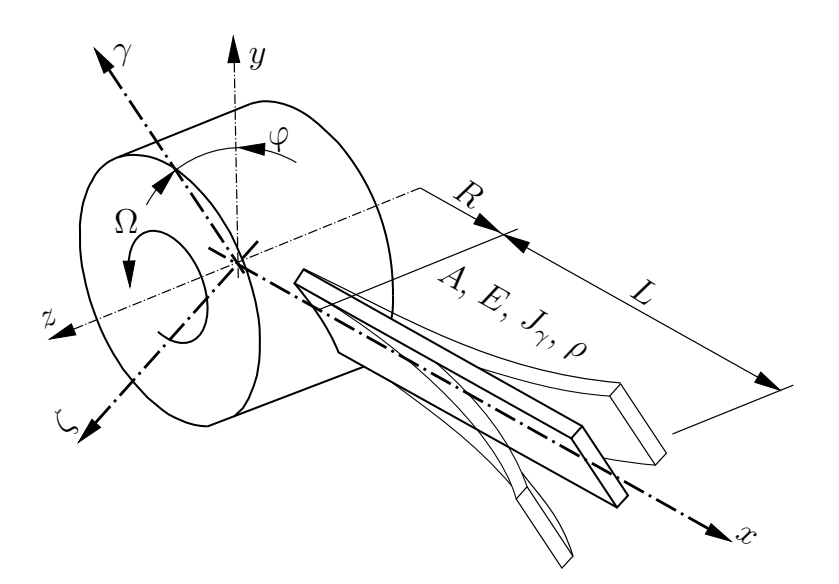

**Abbildung 2.10:** Modellvereinfachung der rotierenden Turbinenschaufel [12](#page-0-0)

Die Beschreibung der Turbinenschwingung unter Rotationseinfluss ist hinsichtlich eines Inertialsystems recht aufwendig. Mit Hilfe des D'Alembertschen-Prinzips sind jedoch manche Problemstellungen eleganter lösbar. Ist das betrachtete System kein Inertialsystem so treten Scheinkräfte oder sogenannte Trägheitskräfte auf.

 $12$ Eigene Abbildung

Neben den Trägheitskräften hervorgerufen durch translatorische Bewegungen gibt es auch Scheinkräfte hervorgerufen durch Rotation. Eine solche Scheinkraft wird als Fliehkraft  $F^{\Omega}$  oder auch als Zentrifugalkraft bezeichnet. Eine weitere Scheinkraft hervorgerufen durch rotierende Systeme ist die sogenannte Corioliskraft [\[5\]](#page-69-0). In Abbildung [2.11](#page-40-0) sind die unterschiedlichen Fliehkraftkomponenten *F* <sup>Ω</sup>, sowie die Auslenkung *w*(*x*) dargestellt. Im linken Abschnitt der Abbildung ist die Turbinenschaufel im Querschnitt, jeweils im Ursprung sowie im ausgelenkten Zustand zu erkennen.

<span id="page-40-0"></span>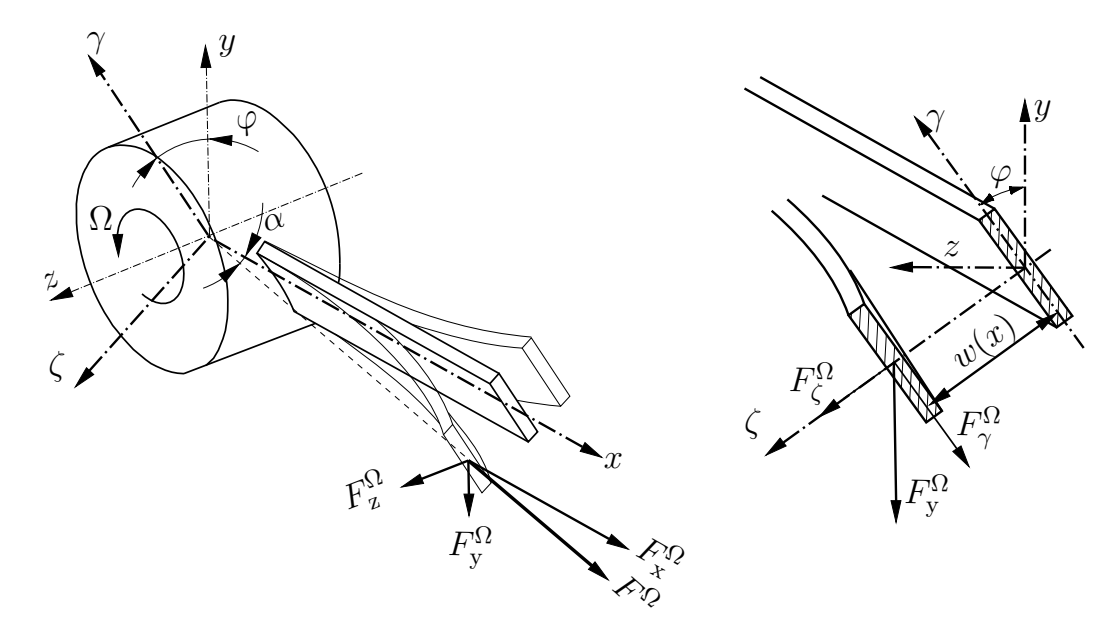

**Abbildung 2.11:** Aufteilung der Fliehkraftkomponente  $F^{\Omega}$  und Auslenkung  $w(x)$ der rotierenden Turbinenschaufel [13](#page-0-0)

### **2.5.1 Das Punktmassenmodell**

Beim Punktmassenmodell mit Rotationseinfluss wird ein Balken betrachtet welcher an der Spitze die Kraft  $F^{\Omega}$  wirken hat, siehe Abb. [2.12.](#page-41-0)

Der Balken besitzt die Länge *L* und ist verformt dargestellt. Für die Fliehkraft *F* Ω kann geschrieben werden

$$
F^{\Omega} = m\Omega^2 (R + L) \tag{2.72}
$$

<sup>13</sup>Eigene Abbildung

<span id="page-41-0"></span>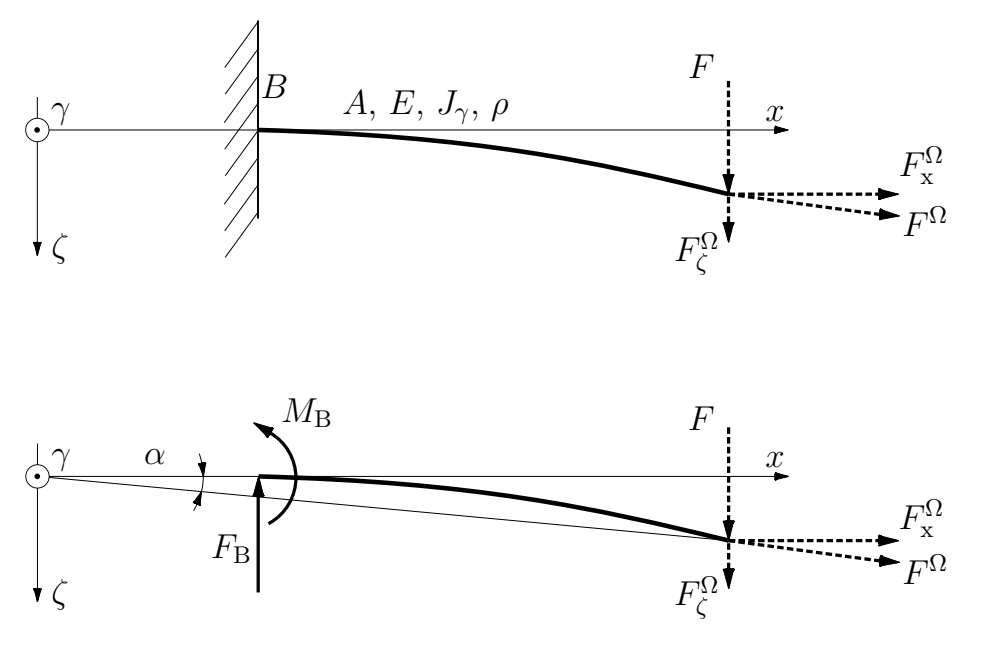

**Abbildung 2.12:** Ermittlung der Ersatzfedersteifigkeit eines Balkens mit Fliehkraft $^{14}$  $^{14}$  $^{14}$ 

Die Fliehkraftkomponente  $F_x^{\Omega}$  entspricht annähernd  $F^{\Omega}$ . Unter Berücksichtigung des Stellungswinkels  $\varphi$  kann für  $F_{\rm y}^{\Omega}$  geschrieben werden

$$
F_x^{\Omega} \approx F^{\Omega} \qquad F_y^{\Omega} = m\Omega^2 (R + L) \frac{w(L)}{(R + L)} \sin \varphi \qquad (2.73)
$$

Darstellung von  $F_{\mathbf{y}}^{\Omega}$  im  $\gamma$ - $\zeta$  Koordinatensystem:

$$
F_{\gamma}^{\Omega} = m\Omega^2 w(L)\sin\varphi\cos\varphi \qquad F_{\zeta}^{\Omega} = m\Omega^2 w(L)\sin^2\varphi \ . \tag{2.74}
$$

Somit kann für die Differentialgleichung der Biegelinie geschrieben werden

$$
w''(x) = \frac{\left[F(L-x) - F_x^{\Omega}(w(L) - w(x)) + F_{\zeta}^{\Omega}(L-x)\right]}{EJ_{\gamma}}.
$$
 (2.75)

Für die Absenkung *w*(*x*) kann Näherungsweise geschrieben werden *w* (*L*)*x*. Damit <sup>14</sup>Eigene Abbildung

wird

$$
w(L) - w(x) = w'(L) (L - x) . \t\t(2.76)
$$

Verwendet man für *w*(*L*) und *w* (*L*) die Ergebnisse des Punktmassenmodells für die stillstehende Turbinenschaufel

$$
w(L) = \frac{FL^3}{3EJ_{\gamma}} \qquad \qquad w'(L) = \frac{FL^2}{2EJ_{\gamma}} \qquad (2.77)
$$

lautet die Differentialgleichung der Biegelinie

$$
w''(x) = \frac{\left[F - m\Omega^2 \left(R + L\right)\frac{FL^2}{2EJ_{\gamma}} + m\Omega^2 \sin^2 \varphi \frac{FL^3}{3EJ_{\gamma}}\right](L - x)}{EJ_{\gamma}} \tag{2.78}
$$

Durch Integration erhält man für die Neigung *w* (*x*)

$$
w'(x) = \frac{\left[F - m\Omega^2 \left(R + L\right)\frac{FL^2}{2EJ_{\gamma}} + m\Omega^2 \sin^2\varphi \frac{FL^3}{3EJ_{\gamma}}\right](Lx - \frac{x^2}{2})}{EJ_{\gamma}} + C_1 \quad . \tag{2.79}
$$

Nochmalige Integration und anschließendes einsetzen der Randbedingungen, siehe Kapitel 2.4.1, eliminieren die Integrationskonstanten  $C_1$  und  $C_2$  und damit lautet die Auslenkung *w* an der Stelle *x* = *L*

$$
w(x) = \frac{\left[F - m\Omega^2 \left(R + L\right)\frac{FL^2}{2EJ_{\gamma}} + m\Omega^2 \sin^2\varphi \frac{FL^3}{3EJ_{\gamma}}\right] \left(L\frac{x^2}{2} - \frac{x^3}{6}\right)}{EJ_{\gamma}} + C_1x + C_2 \Rightarrow
$$

$$
\Rightarrow w(L) = \frac{\left[F - m\Omega^2 \left(R + L\right)\frac{FL^2}{2EJ_{\gamma}} + m\Omega^2 \sin^2\varphi \frac{FL^3}{3EJ_{\gamma}}\right]L^3}{3EJ_{\gamma}} \quad . \tag{2.80}
$$

Für die Ersatzfedersteifigkeit $c_{\text{Ersatz}}$ kann unter Vernachlässigung von  $F^\Omega_\zeta$ geschrieben werden

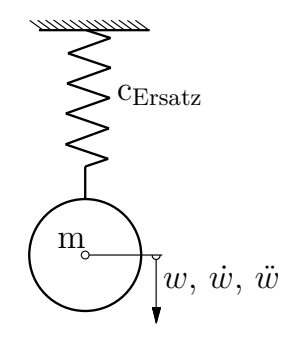

<span id="page-43-0"></span>**Abbildung 2.13:** Einmassenschwinger [15](#page-0-0)

$$
c_{\text{Ersatz}} = \frac{F}{w(L)} = \frac{3\cancel{F}L}{\cancel{F}L^3 \left\{1 - m\Omega^2 \left[ (R+L)\frac{L^2}{2EJ_\gamma} - \sin^2\varphi \frac{L^3}{3EJ_\gamma} \right] \right\}} \tag{2.81}
$$

Durch Linearisierung mittels Taylorreihe

$$
\frac{1}{(1-X)} \approx 1+X\tag{2.82}
$$

kann unter der Voraussetzung, dass  $X \ll 1$  für  $c_{\text{Ersatz}}$  geschrieben werden

$$
c_{\text{Ersatz}} = \frac{3E J_{\gamma}}{L^3} \left\{ 1 + m\Omega^2 \left[ (R+L) \frac{L^2}{2E J_{\gamma}} - \sin^2 \varphi \frac{L^3}{3E J_{\gamma}} \right] \right\} =
$$
  
= 
$$
\frac{3E J_{\gamma}}{L^3} + \frac{3}{2} m\Omega^2 \left( \frac{R}{L} + 1 \right) - m\Omega^2 \sin^2 \varphi
$$
 (2.83)

Die Bewegungsgleichung des Einmassenschwingers, siehe Abb. [2.13](#page-43-0) lautet

$$
\ddot{w} + \underbrace{\frac{c_{\text{Ersatz}}}{m}}_{\omega_n^2} w = 0 \tag{2.84}
$$

und für die Lösung der Eigenkreisfrequenz $\omega_\mathrm{n}^2$ erhält man

$$
\omega_{\rm n}^2 = \frac{c_{\rm Ersatz}}{m} = \frac{3EJ_{\gamma}}{mL^3} + \Omega^2 \left(\frac{R}{L} + 1\right) \frac{3}{2} - \Omega^2 \sin^2 \varphi \tag{2.85}
$$

<sup>15</sup>Eigene Abbildung

Vereinfacht dargestellt

$$
\omega_{\rm n}^2 = \omega_0^2 + \Omega^2 \left( 1 + \frac{R}{L} \right) \frac{3}{2} - \Omega^2 \sin^2 \varphi \tag{2.86}
$$

wobei $\omega_0^2$ die Eigenkreisfrequenz der stillstehenden Turbinenschaufel des Punktmassenmodells ist. Es ist aus dem Punktmassenmodell ersichtlich dass sich die Eigenkreisfrequenz  $\omega_n^2$  unter Einfluss der Rotation erhöht.

### **2.5.2 Die Galerkinsche Methode**

Die Biegeeigenschwingungen von rotierenden Turbinenschaufeln können mit Hilfe der Galerkinschen Methode gelöst werden. Anders als für die stillstehende Turbinenschaufel muss die Differentialgleichung neu aufgestellt werden.

Beim Punktmassenmodell ist die Fliehkraft  $F^{\Omega}$  vereinfacht dargestellt worden als dass sie nur an der Spitze des Balkens angegriffen hat. Damit konnte die Ersatzfedersteifigkeit berechnet werden um im Anschluss die Biegeeigenkreisfrequenz zu bestimmen. Alle Gleichungen waren analytisch lösbar.

Für die folgende Betrachtung wird die Bewegungsgleichung gemäß des D'Alembertschen Prinzips aufgestellt. Die Fliehkraft *F* <sup>Ω</sup> wird durch eine sogenannte Scheinkraft repräsentiert.

In Abbildung [2.14](#page-45-0) ist eine vereinfachtes Modell einer schwingenden Turbinenschaufel dargestellt. Um den Effekt der Fliehkraft beschreiben zu können werden die Kräfte und Momente am verformten Körper dargestellt. Der Kraftangriffspunkt der Fliehkraft  $F^{\Omega}$  befindet sich an der Stelle *χ*.

Die Neigung der Trägheitshauptachsen bestimmt die Art der Schwingung. Die Herleitungen bezüglich dem Stellungswinkel *ϕ* werden zunächst allgemein gehalten und später im Kapitel Auswertung entsprechend eingesetzt.

Das Drehmoment hervorgerufen durch die Fliehkraft  $M_{\gamma}^{\Omega}$  an der Stelle *x* lautet

<span id="page-44-0"></span>
$$
M_{\gamma}^{\Omega}(x) = \int\limits_{F_{x}^{\Omega}(x)}^{F_{x}^{\Omega}(L)} [w(\chi) - w(x)] \, dF_{x}^{\Omega}(\chi) - \int\limits_{F_{\zeta}^{\Omega}(x)}^{F_{\zeta}^{\Omega}(L)} (\chi - x) \, dF_{\zeta}^{\Omega}(\chi) \, . \tag{2.87}
$$

<span id="page-45-0"></span>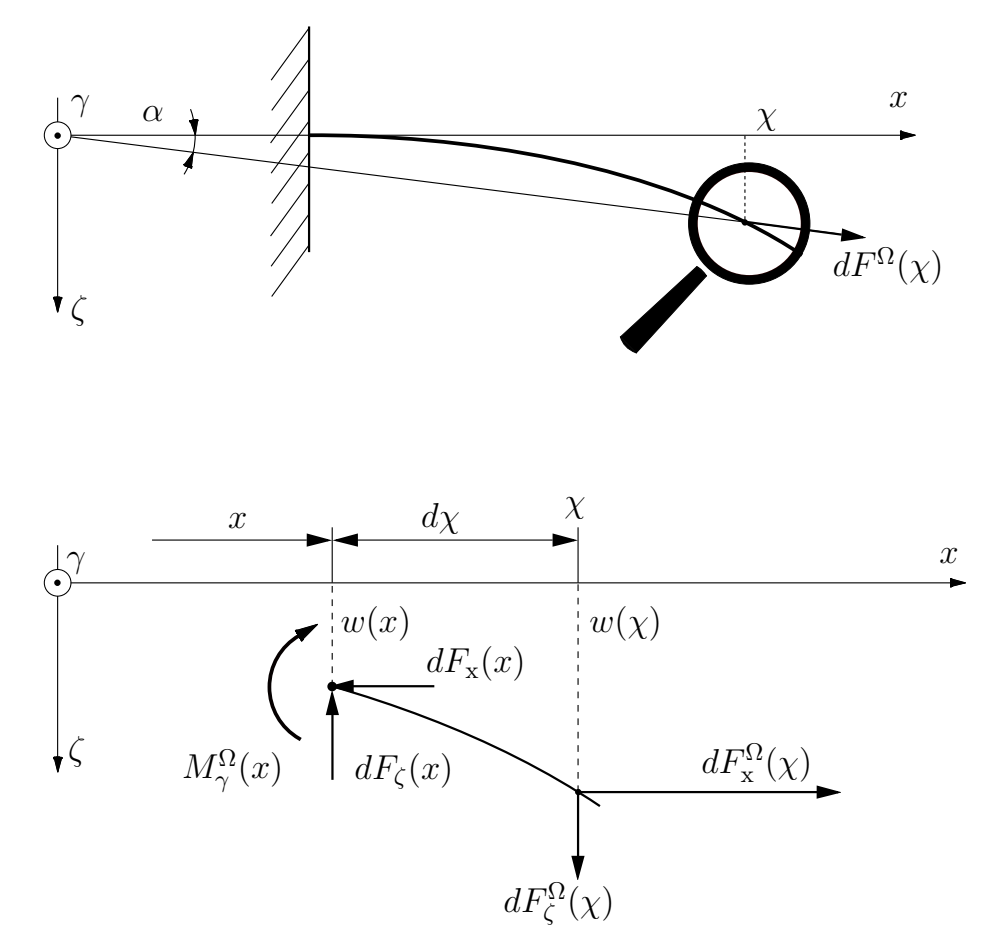

Abbildung 2.14: Kräfte und Momente an einem Turbinenschaufelelement<sup>[16](#page-0-0)</sup>

Für die Fliehkraft  $dF^{\Omega}(\chi)$  eines infinitesimal kleinen Elementes kann geschrieben werden

$$
dF^{\Omega}(\chi) = \Omega^2 \rho A \, d\chi (R + \chi) \tag{2.88}
$$

wobei die trigonometrischen Formeln von *α* vereinfacht werden können zu

$$
\cos \alpha \approx 1, \qquad \sin \alpha \approx \frac{w(\chi)\sin\varphi}{R+x} \qquad (2.89)
$$

Zerlegt man die Fliehkraft jeweils in ihre *x*- und *y*- Komponente

<sup>16</sup>Eigene Abbildung

$$
dF_x^{\Omega} \approx \Omega^2 \rho A \, d\chi (R + \chi) \qquad \qquad dF_y^{\Omega} = \Omega^2 \rho A \, d\chi (R + \chi) \frac{w(\chi) \sin \varphi}{R + \chi} \qquad (2.90)
$$

sowie die *y*- Komponente der Fliehkraft  $dF_y^{\Omega}$  in *γ*- und *ζ*- Richtung, also den Hauptträgheitsachsen

$$
dF_{\gamma}^{\Omega} = dF_{\mathbf{y}}^{\Omega} \cos \varphi \qquad dF_{\zeta}^{\Omega} = dF_{\mathbf{y}}^{\Omega} \sin \varphi \qquad (2.91)
$$

so erhält man durch einsetzen von  $dF_x^{\Omega}$  sowie  $dF_{\zeta}^{\Omega}$  in die Gleichung [2.87](#page-44-0)

$$
M_{\gamma}^{\Omega}(x) = \rho A \Omega^2
$$
  

$$
\left\{ \int_{x}^{L} [w(\chi) - w(x)] (R + \chi) d\chi - \int_{x}^{L} (\chi - x) (R + \chi) \frac{w(\chi) \sin^2 \varphi}{R + \chi} d\chi \right\}.
$$
 (2.92)

Wird in die Differentialgleichung der Biegelinie [2.5](#page-22-0)

$$
-EJ_{\gamma}\frac{\partial^2 w}{\partial x^2} = M_{\gamma}
$$
\n(2.93)

die Beziehung zwischen dem Biegemoment *Mγ*, der zeitlichen Auslenkung *w* sowie dem Drehmoment hervorgerufen durch die Fliehkraft  $M_{\gamma}^{\Omega}$  eingesetzt

$$
\frac{\partial^2 M_{\gamma}}{\partial x^2} = \rho A \frac{\partial^2 w(x)}{\partial t^2} - \frac{\partial^2 M_{\gamma}^{\Omega}}{\partial x^2}
$$
 (2.94)

erhält man

$$
-\frac{\partial^4 w(x)}{\partial x^4} E J_\gamma = \rho A \frac{\partial^2 w(x)}{\partial t^2} -
$$
  
- 
$$
\rho A \Omega^2 \frac{\partial^2}{\partial x^2} \left\{ \int_x^L \left[ w(\chi) - w(x) \right] \left( R + \chi \right) d\chi - \int_x^L (\chi - x) w(\chi) \sin^2 \varphi d\chi \right\} .
$$
 (2.95)

Durch umformen

$$
\frac{\partial^4 w(x)}{\partial x^4} E J_\gamma - \rho A \Omega^2 \frac{\partial^2}{\partial x^2} \left\{ \int_x^L (R + \chi) \, d\chi - \int_x^L (\chi - x) \, w(\chi) \sin^2 \varphi \, d\chi \right\} +
$$

$$
+ \rho A \frac{\partial^2 w(x)}{\partial t^2} = 0 \quad (2.96)
$$

lautet die Gleichung einer rotierenden Turbinenschaufel

$$
\frac{E J_{\gamma}}{\rho A} w'''' - \Omega^2 \left\{ w'' \int_{x}^{L} \left[ w(\chi) - w(x) \right] (R + \chi) d\chi - w'(R + x) + w \sin^2 \varphi \right\} + \frac{1}{\tilde{w}} = 0 \quad . \quad (2.97)
$$

Wie bereits bei der stillstehenden Turbinenschaufel gelten für die rotierende Turbinenschaufel die gleichen Randbedinungen. Demnach bleibt die Ansatzfunktion unverändert

$$
\eta_1 = \left(6L^2x^2 - 4Lx^3 + x^4\right)\frac{1}{L^4} \tag{2.98}
$$

Wird die Ansatzfunktion  $W$  in die Gleichung eingesetzt und anschließend vereinfacht so lautet diese

$$
\frac{EJ_{\gamma}}{\rho A}(\mathcal{W}'')'' - \Omega^2 \left\{ \underbrace{\left[ \int_{x}^{L} (R + \chi) d\chi \right]}_{\mathcal{H}} \mathcal{W}' \right\}' - \left( \Omega^2 \sin^2 \varphi + \lambda \right) \mathcal{W} = 0 \quad . \tag{2.99}
$$

Durch einführen einer Hilfsvariable H vereinfacht sich die Gleichung weiter zu

$$
\frac{EJ_{\gamma}}{\rho A} \left(\mathcal{W}''\right)^{\prime\prime} - \Omega^2 \left(\mathcal{HW}'\right)^{\prime} - \left(\Omega^2 \sin^2 \varphi + \lambda\right) \mathcal{W} = 0 \tag{2.100}
$$

Wie bereits bei der ruhenden Turbinenschaufel geschehen, wird mit W multipliziert und über die Länge *L* integriert so erhält man

$$
\int_{0}^{L} \left[ \frac{E J_{\gamma}}{\rho A} \mathcal{W}^{\prime\prime 2} + \Omega^{2} \mathcal{H} \mathcal{W}^{\prime 2} - \left( \Omega^{2} \sin^{2} \varphi + \lambda \right) \mathcal{W}^{2} \right] dx + \frac{E J_{\gamma}}{\rho A} \left[ \left( \mathcal{W}^{\prime\prime} \right)^{\prime} \mathcal{W} \right]_{0}^{1} - \frac{E J_{\gamma}}{\rho A} \left[ \mathcal{W}^{\prime\prime} \mathcal{W}^{\prime} \right]_{0}^{1} = 0 \quad (2.101)
$$

Durch einsetzen der Randbedingungen und der Variation *δ*W lautet die Bewegungsgleichung

$$
\int_{0}^{L} \left[ \frac{E J_{\gamma}}{\rho A} \mathcal{W}''' - \Omega^{2} \left( \mathcal{H} \mathcal{W}' \right)' - \left( \Omega^{2} \sin^{2} \varphi + \tilde{\lambda} \right) \mathcal{W} \right] \delta \mathcal{W} dx = 0 \quad . \tag{2.102}
$$

Damit erhält man als Näherungslösung für die Bewegungsgleichung

$$
\frac{144}{5} \frac{EJ\gamma}{\rho A L^4} + \Omega^2 \left(\frac{122}{45} + \frac{162}{45} \frac{R}{L}\right) - \frac{104}{45} \left(\Omega^2 \sin^2 \varphi + \tilde{\lambda}\right) = 0 \tag{2.103}
$$

Wird die Näherungslösung umgeformt kann daraus die Eigenkreisfrequenz für die rotierende Turbinenschaufel formuliert werden, diese lautet

$$
\omega_{\rm n}^2 = \frac{162}{13L^4} \frac{EJ\gamma}{\rho A} + \Omega^2 \left(\frac{61}{9} + 9\frac{R}{L}\right) \frac{9}{52} - \Omega^2 \sin^2 \varphi \tag{2.104}
$$

### **2.5.3 Die Rayleighsche Methode**

Die Vorgehensweise der Rayleighschen Methode für die rotierende Turbinenschaufel ist ähnlich der ruhenden Turbinenschaufel. Die Ansatzfunktion *W*(*x*) bleibt unverändert und lautet

$$
W(x) = \left(3L^2x^2 - Lx^3\right)\frac{1}{L^3} + \kappa_{\rm R}\left(6L^2x^2 - x^4\right)\frac{1}{L^3} \tag{2.105}
$$

Mit dem bestehenden Rayleighfaktor $\kappa_{\rm R} = -0.2096$ ist die kinetische Energie

$$
T = \frac{1}{2} \int_{0}^{L} \dot{W}^{2} \rho A \, dx = \frac{1}{2} \rho A \int_{0}^{L} \dot{W}^{2} dx = 0.226075 \rho A \dot{q}(t)^{2} L^{3}
$$
 (2.106)

und potentielle Energie

$$
U^b = \frac{1}{2} \int_{0}^{L} E J_{\gamma} W^{\prime\prime 2} dx = 2.79799 \frac{E J_{\gamma}}{L} q(t)^2
$$
 (2.107)

wie zuvor bei der ruhenden Turbinenschaufel.

Für die Bestimmung der potentiellen Energie des Fliehkraftfeldes *dU*<sup>Ω</sup> für ein infinitesimal kleines Element kann geschrieben werden

$$
dU^{\Omega} = (R+x)\Omega^2 \delta x \, dm \quad . \tag{2.108}
$$

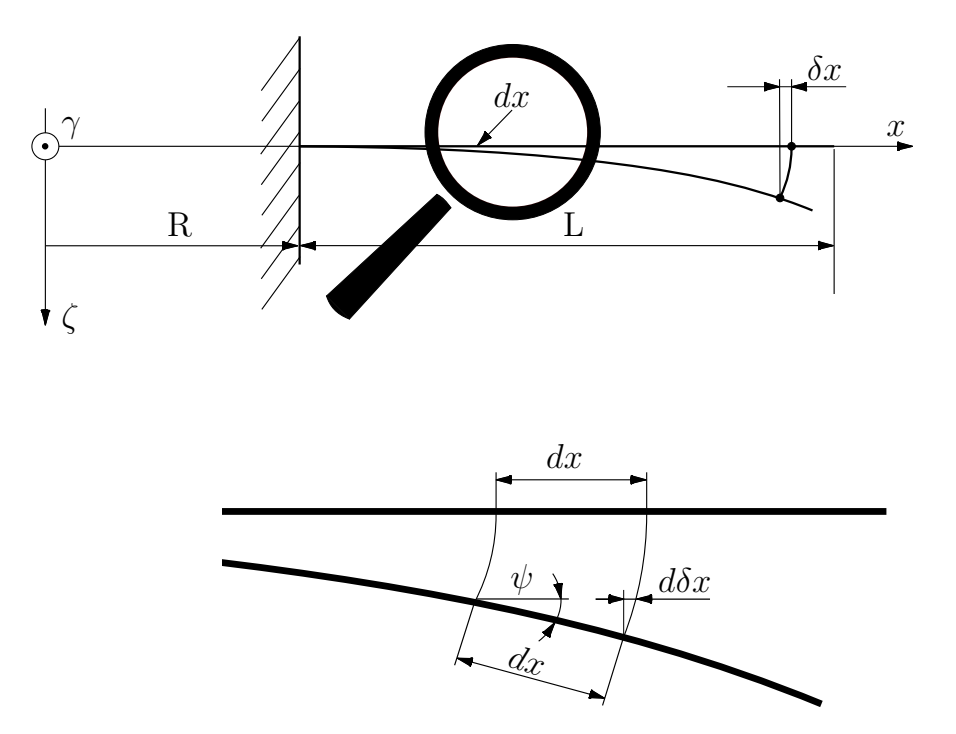

**Abbildung 2.15:** Infinitesimal kleines Element der verformten Turbinenschaufel [17](#page-0-0)

Für die infinitesimale virtuelle Verschiebung *δx* in *x*-Richtung kann Näherungsweise formuliert werden

<sup>&</sup>lt;sup>17</sup>Eigene Darstellung

$$
d\delta x = (1 - \cos \psi) dx \approx \frac{1}{2} \psi^2 dx \approx \frac{1}{2} W'^2 dx .
$$
 (2.109)

Durch Integration erhält man

$$
\delta x \approx \frac{1}{2} \int_{0}^{x} W'^2 dx \tag{2.110}
$$

und damit lautet die potentielle Energie des Fliehkraftfeldes *dU*<sup>Ω</sup> für ein infinitesimales Element

$$
dU^{\Omega} = \frac{1}{2}(R+x)\Omega^{2}\rho A \, dx \int_{0}^{x} W'^{2} \, dx \quad . \tag{2.111}
$$

Durch Integration über die Gesamtlänge des Balkens folgt für die potentielle Energie des Fliehkraftfeldes *U* Ω

$$
U^{\Omega} = \Omega^2 \rho A q(t)^2 \left( 0.354104 \frac{R}{L} + 0.268841 \right) L^3 \tag{2.112}
$$

Zur Berücksichtigung des Stellungswinkels *ϕ* wird wie bereits in Kapitel 2.5.2 (Galerkinsche Methode), die Fliehkraft *F* <sup>Ω</sup> für die Stelle *x* formuliert

$$
F^{\Omega} = A\rho L\Omega^2(R+x) . \qquad (2.113)
$$

Daraus wird die Fliehkraftkomponente in *ζ*-Richtung entwickelt

$$
F_{\gamma}^{\Omega} = F_{\mathbf{y}}^{\Omega} \cos \varphi = -A\rho L\Omega^2 W \sin \varphi \cos \varphi \quad F_{\zeta}^{\Omega} = F_{\mathbf{y}}^{\Omega} \sin \varphi = -A\rho \Omega^2 W \sin^2 \varphi
$$
\n(2.114)

Die potentielle Energie, hervorgerufen durch die Krafteinwirkung in *ζ*-Richtung lautet somit

$$
U^{\zeta} = -\frac{1}{2} \int_{0}^{L} F_{\zeta}^{\Omega} W A \, dx \tag{2.115}
$$

und integriert

$$
U^{\zeta} = -0.226075\Omega^2 A\rho q(t)^2 \sin^2 \varphi L^3 . \qquad (2.116)
$$

Durch einsetzen in die Lagrangesche Gleichung, unter Berücksichtigung  $U^b + U^{\Omega}$  +  $U^{\zeta} = V$ 

$$
\frac{d}{dt}\left(\frac{\partial T}{\partial \dot{q}_i}\right) - \frac{\partial T}{\partial q_i} + \frac{\partial V}{\partial q_i} = 0
$$
\n(2.117)

lautet die Bewegungsgleichung

$$
\ddot{q}(t) + \left[ \underbrace{\frac{12.376384 \ E J_{\gamma}}{L^4} + \Omega^2 \left( 1.189167 + 1.566311 \frac{R}{L} \right) - \Omega^2 \sin^2 \varphi} \right] q(t) \quad (2.118)
$$

Die Eigenkreisfrequenz für die rotierende Turbinenschaufel gemäß der Rayleighschen Methode mit der dazugehörigen Ansatzfunktion ist damit

$$
\omega_{\rm n}^2 = \omega_0^2 + \Omega^2 \left( 1.189167 + 1.566311 \frac{R}{L} \right) - \Omega^2 \sin^2 \varphi \tag{2.119}
$$

### **2.5.4 Finite zylindrische Balkenelemente**

Die Methode der Finiten zylindrischen Balkenelemente kann für die rotierende Turbinenschaufel angewandt werden. Hinsichtlich der ruhenden Turbinenschaufel bleibt die Formfunktion *W*(*ξ,t*) gleich

$$
W(\xi, t) = \left(1 - 3\frac{\xi^2}{l^2} + 2\frac{\xi^3}{l^3}\right)q_1 + \left(\xi - 2\frac{\xi^2}{l} + \frac{\xi^3}{l^2}\right)q_2 + \left(3\frac{\xi^2}{l^2} - 2\frac{\xi^3}{l^3}\right)q_3 + \left(-\frac{\xi^2}{l} + \frac{\xi^3}{l^2}\right)q_4 \quad (2.120)
$$

Dementsprechend sind die Massenträgheitsmatrix  $M_t$  und die Steifigkeitsmatrix  $K_{\rm b}$ unverändert

$$
\mathbf{M}_{\mathrm{t}} = \frac{\rho A l}{420} \begin{bmatrix} 156 & symm. \\ 22l & 4l^2 \\ 54 & 13l & 156 \\ -13l & -3l^2 & -22l & 4l^2 \end{bmatrix} \quad \mathbf{K}_{\mathrm{b}} = \frac{E J_{\gamma}}{l^3} \begin{bmatrix} 12 & symm. \\ 6l & 4l^2 \\ -12 & -6l & 12 \\ 6l & 2l^2 & -6l & 4l^2 \end{bmatrix}
$$
(2.121)

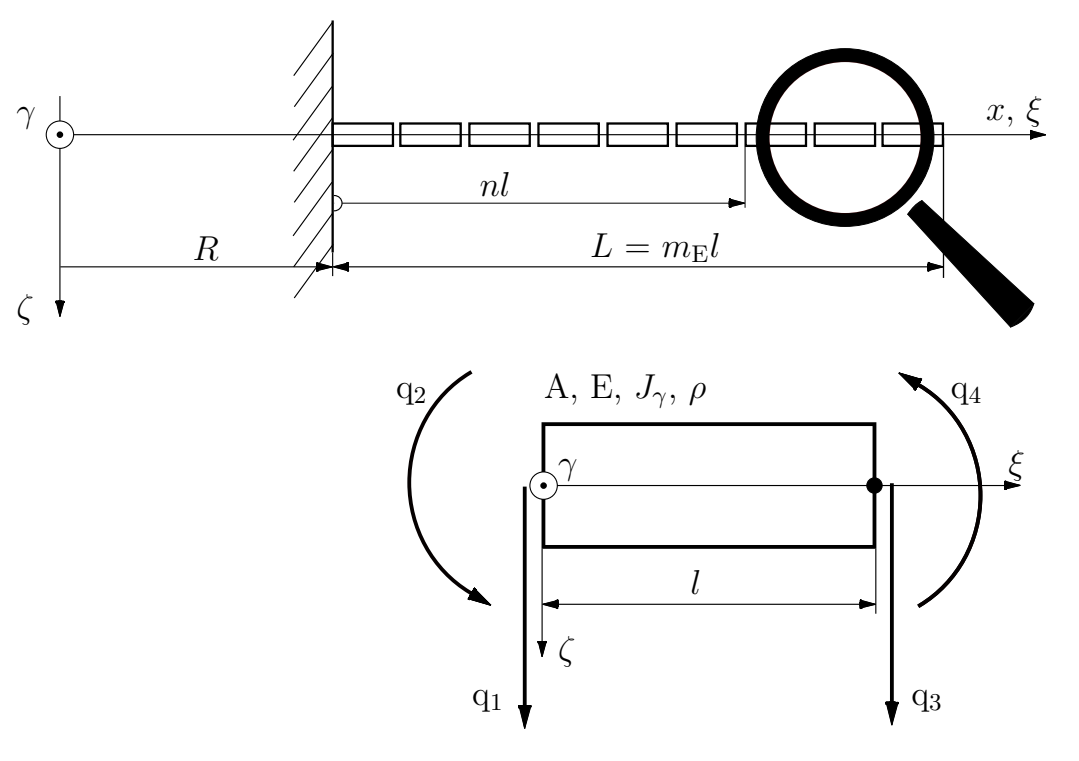

**Abbildung 2.16:** Diskretisierung der Balkenelemente [18](#page-0-0)

<sup>18</sup>Eigene Darstellung

Durch die Rotation treten zusätzliche Spannung in der Turbinenschaufel auf. Diese Spannungen können mit Hilfe der Formänderungsarbeit *U e,*<sup>Ω</sup> berücksichtigt werden. Dokainish und Rawtani [\[6\]](#page-69-1) untersuchten die Schwingungen von rotierenden Platten und verwendeten für die Formänderungsarbeit *U e,*Ω

$$
U^{\epsilon,\Omega} = \frac{1}{2} \int\limits_{V} \left[ \sigma_{\xi} \left( \frac{\partial W}{\partial \xi} \right)^2 + \sigma_{\gamma} \left( \frac{\partial W}{\partial \gamma} \right)^2 + 2\tau_{\xi\gamma} \left( \frac{\partial W}{\partial \xi} \right) \left( \frac{\partial W}{\partial \gamma} \right) \right] dv . \tag{2.122}
$$

Ist *∂W ∂γ* = 0 kann die Formänderungsarbeit *U e,*<sup>Ω</sup> vereinfacht formuliert werden zu

$$
U^{\epsilon,\Omega} = \frac{1}{2} \iiint_{\mathbf{v}} \sigma_{\xi} \left( \frac{\partial W}{\partial \xi} \right)^2 d\xi d\gamma d\zeta . \qquad (2.123)
$$

Die Kraftdichte $\mathcal{F}^{\Omega}$ hervorgerufen durch die Rotation kann geschrieben werden als

$$
\mathcal{F}^{\Omega} = \rho \Omega^2 (R + x) \tag{2.124}
$$

Aufgeteilt in die beiden Komponentenrichtungen *ξ* und *y* lautet diese

$$
\mathcal{F}_x^{\Omega} = \mathcal{F}_{\xi}^{\Omega} \approx \rho \Omega^2 (R + x) \qquad \qquad \mathcal{F}_y = -\rho \Omega^2 (R + x) \frac{W \sin \varphi}{R + x} \ . \tag{2.125}
$$

Wird die Kraftdichte $\mathcal{F}_y$ hinsichtlich der Koordinatenrichtungen $\gamma$ und  $\zeta$ dargestellt so erhält man

$$
\mathcal{F}_{\gamma}^{\Omega} = \mathcal{F}_{\mathbf{y}}^{\Omega} \cos \varphi = -\rho \Omega^2 W \sin \varphi \cos \varphi \qquad (2.126)
$$

$$
\mathcal{F}_{\zeta}^{\Omega} = \mathcal{F}_{\mathbf{y}}^{\Omega} \sin \varphi = -\rho \Omega^2 W \sin^2 \varphi \tag{2.127}
$$

Bei der Betrachtung eines einzelnen Elementes der rotierenden Turbinenschaufel kann für einen infinitesimalen Ausschnitt für  $dF^{\Omega }_{\xi }$ geschrieben werden

$$
dF_{\xi}^{\Omega} = A\rho\Omega^{2}(R + nl + \xi)d\xi \tag{2.128}
$$

*n* bezieht sich auf den Modellknoten links vom Element und die Kraft  $F_{\xi}^{\Omega}$  für *n* lautet

$$
F_{\xi}^{\Omega} = A\rho\Omega^{2} \int_{\xi}^{l} (R + nl + \xi)d\xi + A\rho\Omega^{2} \int_{(n+1)l}^{m_{\text{E}}l} (R + x) dx .
$$
 (2.129)

Der erste Term bezieht sich auf die Fliehkraft im betrachteten Element, der zweite Term berücksichtigt den restlichen Teil des Balkens in positiver *x*-Richtung. Durch einsetzen der Kraft $F^\Omega_\xi$ kann für die Normalspannung $\sigma_\xi$ geschrieben werden

$$
\sigma_{\xi} = \frac{F_{\xi}^{\Omega}}{A} = \rho \Omega^{2} \left( -R\xi - n l \xi - \frac{1}{2} \xi^{2} + R l (m_{\rm E} - n) + \frac{1}{2} l^{2} (m_{\rm E}^{2} - n^{2}) \right) .
$$
 (2.130)

Folglich lautet die Formänderungsarbeit *U e,*<sup>Ω</sup> somit

$$
U^{e,\Omega} = \frac{1}{2}\rho\Omega^2 \iiint\limits_{V} \left( -R\xi - n l \xi - \frac{1}{2}\xi^2 + R l \left( m_{\rm E} - n \right) + \frac{1}{2}l^2 \left( m_{\rm E}^2 - n^2 \right) \right) \cdot \left( \frac{\partial W}{\partial \xi} \right)^2 d\xi dA \quad (2.131)
$$

und nach einsetzen der Formfunktion als  $W(\xi, t) = \underline{\Phi}^T(\xi) \underline{q}(t)$ 

$$
U^{e,\Omega} = \frac{1}{2}\rho\Omega^2 A \underbrace{q^T \int_0^l \left( -R\xi - n l \xi - \frac{1}{2}\xi^2 + R l (m_E - n) + \frac{1}{2}l^2 (m_E^2 - n^2) \right) \cdot}_{\frac{\partial \Phi}{\partial \xi}} \cdot \frac{\partial \Phi^T}{\partial \xi} d\xi \underbrace{q \ . \ (2.132)}
$$

Zusammengefasst lautet die Verzerrungsenergie *U e,*<sup>Ω</sup> hervorgerufen durch die Rotation

$$
U^{e,\Omega} = \frac{1}{2} \underline{q}^T \mathbf{K}_f \underline{q} \tag{2.133}
$$

Für die Steifigkeitsmatrix  $K_f$  kann geschrieben werden

$$
K_{\rm f} = A \rho l \Omega^{2}.
$$
\n
$$
\begin{bmatrix}\n\frac{6}{5}c_{1} - \frac{3}{5}c_{2} - \frac{6}{35} & \text{symm.} \\
\left(\frac{1}{10}c_{1} - \frac{1}{10}c_{2} - \frac{1}{28}\right)l & \left(\frac{2}{15}c_{1} - \frac{1}{30}c_{2} - \frac{1}{105}\right)l^{2} \\
\left(-\frac{6}{5}c_{1} + \frac{3}{5}c_{2} + \frac{6}{35}\right) & \left(-\frac{1}{10}c_{1} + \frac{1}{10}c_{2} + \frac{1}{28}\right)l & \frac{6}{5}c_{1} - \frac{3}{5}c_{2} - \frac{6}{35} \\
\left(\frac{1}{10}c_{1} + \frac{1}{70}\right)l & \left(-\frac{1}{30}c_{1} + \frac{1}{60}c_{2} + \frac{1}{140}\right)l^{2} & \left(-\frac{1}{10}c_{1} - \frac{1}{70}\right)l & \left(\frac{2}{15}c_{1} - \frac{1}{10}c_{2} - \frac{3}{70}\right)l^{2}\n\end{bmatrix}
$$
\n(2.134)

mit den Koeffizienten  $c_1$  und  $c_2$ 

$$
c_1 = \frac{R}{l} (m_{\rm E} - n) + \frac{1}{2} (m_{\rm E}^2 - n^2) \qquad c_2 = \frac{R}{l} + n \ . \tag{2.135}
$$

Die potentielle Energie  $U^{e,\zeta}$  hervorgerufen durch die, vom Stellungswinkel  $\varphi$  abhängige Kraft  $\mathcal{F}_{\zeta}^{\Omega}$  ist

$$
U^{e,\zeta} = -\frac{1}{2} \int\limits_0^l \mathcal{F}^{\Omega}_{\zeta} W A \, d\xi \tag{2.136}
$$

Eingesetzt und zusammengefasst

$$
U^{e,\zeta} = -\frac{1}{2}\rho A \Omega^2 \underline{q}^T \int_0^l \underline{\Phi} \ \underline{\Phi}^T \ d\xi \ \underline{q} \sin^2 \varphi = -\frac{1}{2} \Omega^2 \sin^2 \varphi \ \underline{q}^T \mathbf{M}_t \ \underline{q} \ . \tag{2.137}
$$

Die linearisierte Bewegungsgleichung für eine rotierende Turbinenschaufel lautet somit

$$
\mathbf{M}_{t} \underline{\ddot{q}} + \underbrace{\left(\mathbf{K}_{b} + \mathbf{K}_{f} - \Omega^{2} \sin^{2} \varphi \mathbf{M}_{t}\right)}_{\mathbf{K}} \underline{q} = 0 \tag{2.138}
$$

Die Eigenwerte der Bewegungsgleichung können mit der integrierten Funktion in MATLAB bestimmt werden

$$
(\mathbf{V}, \mathbf{D}) = eig(\mathbf{M}_{t}, \mathbf{K})
$$
\n(2.139)

wobei in der Matrix **V** die Eigenvektoren und in der Matrix **D** die Eigenwerte ausgegeben werden.

## **Kapitel 3**

# **Auswertung**

Im folgenden Kapitel werden zunächst die Näherungslösungen von Galerkin und Rayleigh sowie das Punktmassenmodell und das Finite Elemente Modell auf ihre Anwendbarkeit hin überprüft. Dabei werden zwei Fälle unterschieden: die stillstehende und die rotierende Schaufel. Anschließend werden die Biegeeigenschwingungen für unterschiedliche Turbinenstufen hinsichtlich des Stellungswinkels *ϕ* besprochen.

### **3.1 Die ruhende Turbinenschaufel**

Die ruhende Schaufel erfährt keine Bewegung hinsichtlich eines stillstehenden Beobachters. Für den ruhenden Fall bietet sich die exakte Lösung der Bewegungsgleichung als Referenzwert an. Wie aus der Gleichung für die Eigenkreisfrequenz für die stillstehende Schaufel [\(3.1\)](#page-57-0) ersichtlich ist, unterscheiden sich die verschiedenen Methoden lediglich um den Faktor  $\varkappa$ .

<span id="page-57-0"></span>
$$
\omega_0^2 = \frac{\varkappa^2}{L^4} \frac{E}{\rho} \frac{J_\gamma}{A} \tag{3.1}
$$

Die Eigenkreisfrequenz wird durch drei unterschiedliche Kriterien bestimmt. Diese sind der Werkstoff, der Querschnitt und die Länge der Schaufel. Als Länge wird jener Bereich bezeichnet, welcher sich von der Einspannung bis hin zur Spitze erstreckt, der Querschnitt ist konstant und das Material isotrop.

Die Eigenkreisfrequenz nimmt zu, wenn

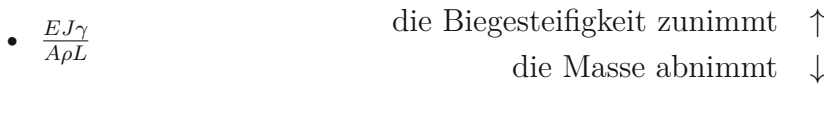

 $\bullet$   $\frac{1}{L^2}$ die Länge der Turbinenschaufel verkleinert wird  $~\downarrow$ 

In Tabelle [3.1](#page-58-0) sind der errechnete Schwingungskoeffizient  $\varkappa$  der verschiedenen Methoden sowie die Abweichungen zur analytischen Lösung aufgetragen. Dabei wird ersichtlich, dass das Rayleigh-Näherungsverfahren mit der gewählten Ansatzfunktion, eine vorzügliche Genauigkeit aufweist. Das Punktmassenmodell hat eine Abweichung von -50.74% und ist somit für ruhende Problemstellungen ungeeignet zur Beurteilung von Biegeeigenfrequenzen.

|                   | <b>Ohne Fliehkrafteinfluss</b> |                   |  |
|-------------------|--------------------------------|-------------------|--|
|                   | $\varkappa$                    | Abweichung $[\%]$ |  |
| Exakt             | 3.5160                         |                   |  |
| <b>FEM</b>        | 3.5010                         | $-0.43$           |  |
| Galerkin          | 3.5301                         | $+0.40$           |  |
| Rayleigh          | 3.5180                         | $+0.06$           |  |
| Punktmassenmodell | 1.7321                         | $-50.74$          |  |

<span id="page-58-0"></span>**Tabelle 3.1:** Abweichungen hinsichtlich der exakten Lösung

### **3.2 Die rotierende Schaufel**

Die im Rahmen dieser Arbeit angewandten Methoden zur Berechnung der ersten Biegeeigenfrequenzen basieren auf Ersatzmodellen. Mechanische Ersatzmodelle versuchen, abhängig von der Fragestellung, die Realität so gut wie möglich abzubilden. Dabei wird der Detaillierungsgrad vorher bestimmt. In dieser Arbeit wurden für das Modell der Turbinenschaufel nur Biegeschwingungen berücksichtigt. Andere auftretende Schwingungen, wie zum Beispiel Torsionsschwingungen, wurden außer Acht gelassen. Solche Abweichungen von der Realität werden Modellfehler genannt. Messfehler erschweren die genaue Bestimmung experimenteller Werte und sind ein weiterer Grund für Divergenz zwischen Realität und Modell. Diese können zum

Beispiel durch Messgeräte, Umwelteinflüsse oder Messeinrichtungen, welche auf die Messgröße einwirken, hervorgerufen werden.

Die Eigenkreisfrequenz einer rotierenden Turbinenschaufel setzt sich aus zwei Termen zusammen (siehe Gl. [3.2\)](#page-59-0): Der Eigenkreisfrequenz der ruhenden Schaufel *ω*<sup>0</sup> sowie einem Anteil, welcher von der Winkelgeschwindigkeit der Turbinenwelle Ω, der Länge *L* und dem Radius *R* sowie dem Stellungswinkel *ϕ* abhängt. Dabei ist ersichtlich, dass der Rotationseinfluss die Eigenkreisfrequenz erhöht und *ω*<sup>n</sup> stets größer ist als *ω*0, sofern eine Drehbewegung vorhanden ist.

<span id="page-59-0"></span>
$$
\omega_{\rm n}^2 = \omega_0^2 + \Omega^2 \left( k_1 + k_2 \frac{R}{L} - \sin^2 \varphi \right) \tag{3.2}
$$

Die Näherungslösungen (von Galerkin und Rayleigh), die Finite Elemente Methode und das Punktmassenmodell sind hinsichtlich des Fliehkraftanteils syntaktisch gleich aufgebaut. Abgesehen von  $\omega_0$  sind die numerischen Faktoren  $k_1$  und  $k_2$ unterschiedlich. Der Fliehkraftanteil der Eigenkreisfrequenz steigt, wenn:

- $\Omega^2$  die Winkelgeschwindigkeit zunimmt  $\uparrow$
- $\bullet$   $\frac{R}{L}$ *L* der Radius der Turbinenwelle steigt ↑ die Länge der Turbinenschaufel verkleinert wird. ↓

Aus der Problemstellung (siehe Kapitel 1) ging hervor, dass die Eigenkreisfrequenzen für rotierende Schaufeln nicht analytisch lösbar sind. Um dennoch die Richtigkeit der genannten Methoden überprüfen zu können, wurden diese mit experimentellen Messungen verglichen. Die Anwendbarkeit beschränkt sich auf die im Kapitel 2 vorgestellten Hypothesen und Randbedingungen.

In einer Studie von Fan et al. [\[7\]](#page-69-2) wurde der Rotationseinfluss auf die Biegeeigenfrequenz gemessen. Es handelt sich dabei um eine vereinfachte Form der Turbinenschaufel, ausgeführt als ein nicht verdrehter Balken mit gleich bleibendem Rechteckquerschnitt. In Abbildung [3.1](#page-60-0) sind die Eigenschafen des Balkens dargestellt. Die gemessene Schwingung befand sich außerhalb der Drehebene, also bei einem Stellungswinkel von  $\varphi = 0$ . Diese Art der Schwingung wird auch als "flapping" bezeichnet. Die Schaufelcharakteristiken können der Tabelle [3.2](#page-60-0) entnommen werden. Alle Größen wurden von der Studie vorgegeben. Die Schaufel bestand aus einer Aluminiumlegierung mit der Bezeichnung EN AW 1100 H14. Die Eigenschwingungen wurden bei verschiedenen Drehzahlen gemessen. Als Grundlage

<span id="page-60-0"></span>**Tabelle 3.2:** Eigenschaften der rotie-

renden Schaufel

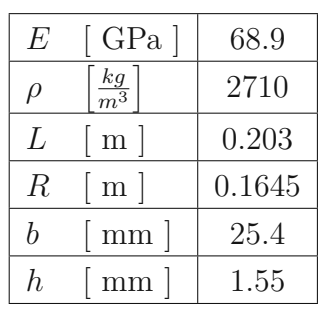

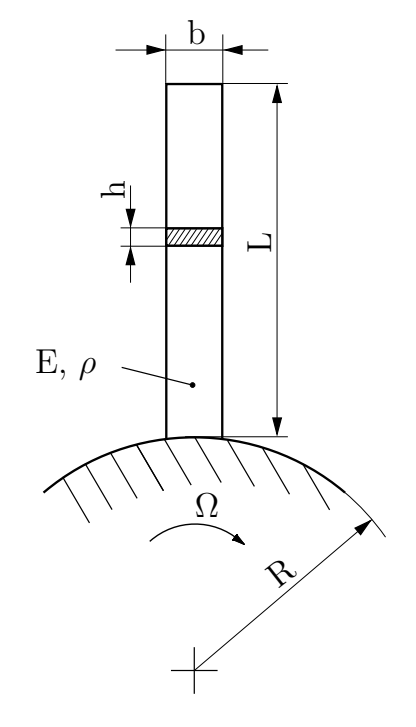

**Abbildung 3.1:** Schaufel mit Recht-eckquerschnitt<sup>[1](#page-0-0)</sup>

für die Berechnungsmethode wurde die Timoshenko-Balken Theorie angewandt. Dabei wurde in der Studie eine gute Übereinstimmung der gerechneten mit den gemessenen Ergebnissen gefunden.

In Abbildung [3.2](#page-61-0) sind Messwerte eingetragen, welche aus der Studie entnommen wurden. Die Messergebnisse wurden sowohl beim Anfahr- als auch beim Abbremsvorgang aufgezeichnet. Ergänzt wurde die Abbildung mit den von uns berechneten Ergebnissen der Näherungslösungen (Galerkin und Rayleigh) sowie der Finite Elemente Methode.

Nachdem keine numerischen Werte für die einzelnen Messpunkte aus Abbildung [3.2](#page-61-0) vorhanden waren, können nur qualitative Aussagen getroffen werden. Beim Betrachten der Messpunkte im Drehzahlbereich von 300  $\frac{U}{min}$  bis 600  $\frac{U}{min}$  ist ersichtlich, dass die experimentellen Werte beim Beschleunigen und Verzögern der Schaufel voneinander abweichen. Eine mögliche Ursache könnte die geänderte Einspannbedingung sein. Es ist ersichtlich, dass die beiden Näherungslösungen von Galerkin und Rayleigh sehr gut mit den experimentellen Ergebnissen übereinstimmen. Die Ergebnisse der Finite Elemente Methode weisen bei einem Drehzahlbereich von 0  $\frac{U}{min}$  bis 800  $\frac{U}{min}$  niedrigere Werte auf als die Näherungslösungen.

<sup>1</sup>Eigene Darstellung

<span id="page-61-0"></span>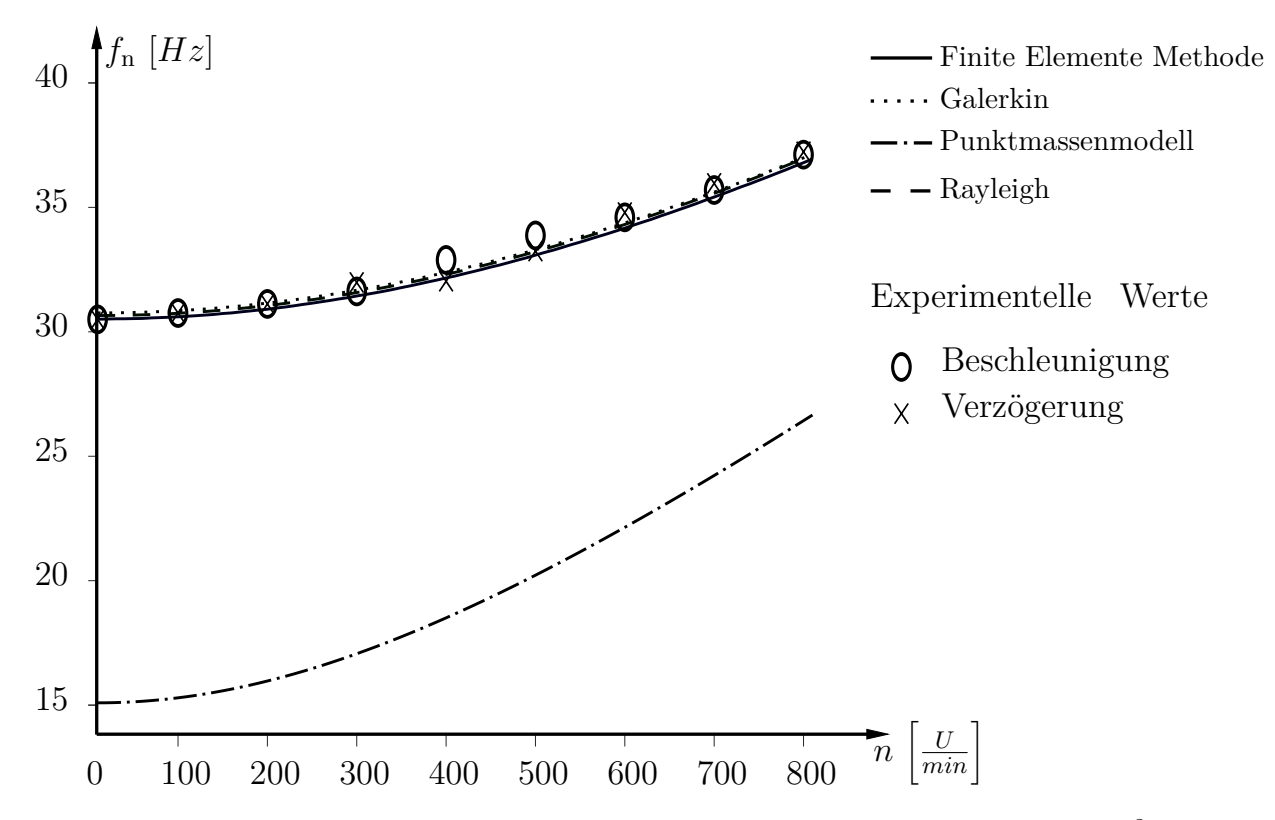

**Abbildung 3.2:** Vergleich der experimentellen mit den gerechneten Ergebnissen [2](#page-0-0)

In Tabelle [3.3](#page-62-0) werden die stationären Messwerte mit den berechneten Werten verglichen. Es wurden die Eigenfrequenzen im Abstand von 200 $\frac{U}{min}$ gemessen. Wie Tabelle [3.1](#page-58-0) zeigt, treten bereits bei den berechneten Werten der ruhenden Turbinenschaufel Abweichungen auf. Zusätzlich erschweren Messfehler, die zwangsläufig bei experimentellen Messungen auftreten, eine genaue Auswertung. Bestünden keine Messfehler, wäre kein Unterschied zwischen dem gemessenen und exakten Wert vorhanden. Vergleicht man in Tabelle [3.3](#page-62-0) bei einer Drehzahl von 0 $\frac{U}{min}$ den exakten mit dem gemessenen Wert, so ist eine Abweichung von *+0.45*% ersichtlich.

Bei der Finite Elemente Methode beträgt die maximale Abweichung vom gemessen Wert *-2.3*%, bei der Galerkin-Methode *+1.74*% und bei der Rayleigh-Methode *-1.86*%. Ähnlich wie bei der stillstehenden Turbinenschaufel weist das Punktmassenmodell auch bei rotierenden Turbinenschaufeln die grössten Abweichungen auf. Die Anwendbarkeit ist daher mit einer sehr großen Ungenauigkeit verbunden. Das Punktmassenmodell erweist sich deshalb als ungeeignet für die Beurteilung der Eigenkreisfrequenz von Turbinenschaufeln mit Fliehkrafteinfluss.

<sup>2</sup>Eigene Darstellung

<span id="page-62-0"></span>

|                               | Mit Fliehkrafteinfluss |              |            |                 |                 |                        |  |  |
|-------------------------------|------------------------|--------------|------------|-----------------|-----------------|------------------------|--|--|
| $n\left[\frac{U}{min}\right]$ | $\exp\left[Hz\right]$  | exakt $[Hz]$ | FEM $[Hz]$ | Galerkin $[Hz]$ | Rayleigh $[Hz]$ | Pktm $\left[Hz\right]$ |  |  |
|                               |                        | Abw $[\%]$   | Abw $[\%]$ | Abw $[\%]$      | Abw $[\%]$      | Abw $[\%]$             |  |  |
| $\theta$                      | 30.5                   | 30.6369      | 30.5058    | 30.7595         | 30.6543         | 15.0923                |  |  |
|                               |                        | $+0.45$      | $+0.02$    | $+0.85$         | $+0.51$         | $-50.52$               |  |  |
| 200                           | 31.5                   |              | 30.9551    | 31.1963         | 31.0966         | 16.0608                |  |  |
|                               |                        |              | $-1.73$    | $-0.96$         | $-1.28$         | $-49.01$               |  |  |
| 400                           | 33.0                   |              | 32.2412    | 32.4713         | 32.3875         | 18.6673                |  |  |
|                               |                        |              | $-2.30$    | $-1.60$         | $-1.86$         | $-43.43$               |  |  |
| 600                           | 34.5                   |              | 34.2894    | 34.4918         | 34.4315         | 22.3457                |  |  |
|                               |                        |              | $-0.61$    | $-0.02$         | $-0.19$         | $-35.23$               |  |  |
| 800                           | 36.5                   |              | 36.9450    | 37.1362         | 37.1044         | 26.6559                |  |  |
|                               |                        |              | $+1.22$    | $+1.74$         | $+1.66$         | $-26.97$               |  |  |

**Tabelle 3.3:** Biegeeigenfrequenzen einer rotierenden Schaufel

### **3.3 Einfluss des Stellungswinkels**

In nächsten Abschnitt werden die Einflüsse des Stellungswinkels *ϕ* auf die Biegeeigenschwingung *ω*<sup>n</sup> betrachtet. Dabei beschränken sich die Beispiele ausschließlich auf die beiden Schwingungsformen "flapping" und "lead-lag". Als "flapping" wird die Schwingung außerhalb der Rotationsebene bezeichnet. Dies tritt bei einem Stellungswinkel von  $\varphi = 0$  auf und somit lautet lautet die Eigenkreisfrequenz

$$
\omega_{\rm n}^2 = \omega_0^2 + \Omega^2 \left( k_1 + k_2 \frac{R}{L} \right) \tag{3.3}
$$

und unter "lead-lag" versteht man die Schwingung in der Rotationsebene. Der Stellungswinkel ist dabei  $\varphi = \frac{\pi}{2}$  $\frac{\pi}{2}$ , sodass für die Eigenkreisfrequenz geschrieben werden kann

$$
\omega_{n}^{2} = \omega_{0}^{2} + \Omega^{2} \left( k_{1} + k_{2} \frac{R}{L} - 1 \right) \quad . \tag{3.4}
$$

In Abb. [3.3](#page-63-0) ist der Unterschied zwischen der Eigenkreisfrequenz *ω*<sup>n</sup> der beiden Schwingungsformen dargestellt. Dabei ist ersichtlich dass sich der Effekt des Stellungswinkels *ϕ* bei höheren Drehzahlen stärker auswirkt als bei geringeren Drehzahlen.

In der nachfolgenden Betrachtung unterscheiden wir drei Fälle. Dabei handelt es sich

<span id="page-63-0"></span>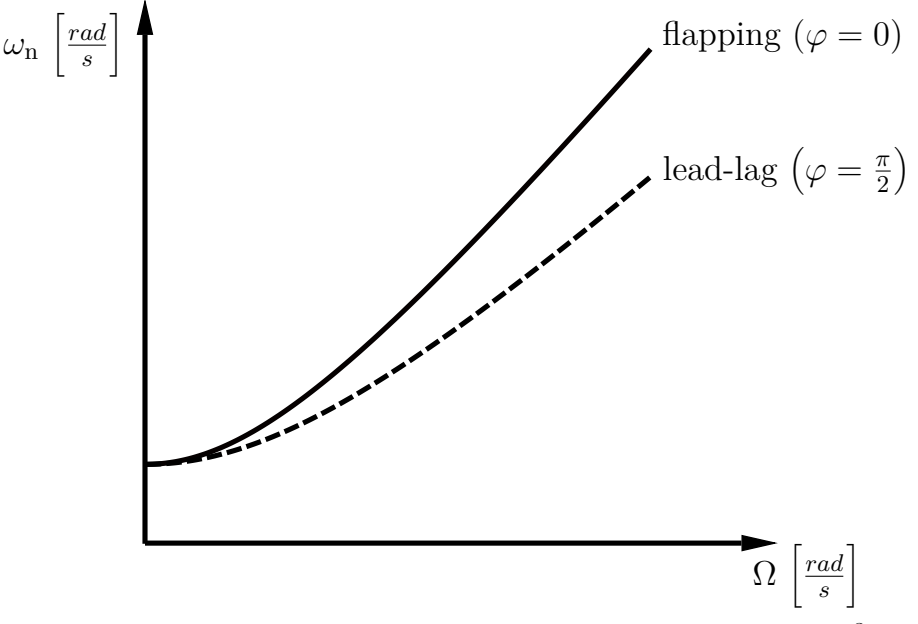

Abbildung [3](#page-0-0).3: "flapping" und "lead-lag" <sup>3</sup>

um Turbinenarten ähnlicher Funktion jedoch mit unterschiedlichen  $\frac{R}{L}$ -Verhältnissen. Aufgrund der höchsten Genauigkeit hinsichtlich der stillstehenden Turbinenschaufel wurden die Berechnungen mit Hilfe der Rayleighschen Methode durchgeführt.

#### **Fall 1: Windturbine, Propeller**

Windturbinen und Propeller haben in der Regel sehr lange Schaufellängen *L* und gleichzeitig einen geringen Radius *R* der Nabenwelle. Deshalb kann als Näherung geschrieben werden

$$
\frac{R}{L} \approx 0 \tag{3.5}
$$

Die Biegeeigenfrequenz  $\omega_n^2$  für die beiden Extremfälle  $\varphi = 0$  und  $\varphi = \frac{\pi}{2}$  $\frac{\pi}{2}$  lautet somit

$$
\omega_0^2 + 0.19 \Omega^2 \le \omega_n^2 \le \omega_0^2 + 1.19 \Omega^2
$$
\n
$$
\omega_0^2 + 0.19 \Omega^2 \qquad (3.6)
$$

<sup>3</sup>Eigene Darstellung

#### **Fall 2: Endstufe Kondensationsdampfturbine**

Die Endstufe besitzt die größten Turbinenschaufeln bei einer Dampfturbine. Das Nabenradius/Längen-Verhältnis beträgt [\[9\]](#page-70-1)

$$
\frac{R}{L} = 1 \tag{3.7}
$$

Durch einsetzen erhält man für die Biegeeigenschwingung $\omega_\mathrm{n}^2$ 

$$
\omega_0^2 + 1.76 \quad \Omega^2 \le \omega_n^2 \le \omega_0^2 + 2.76 \quad \Omega^2
$$
\n
$$
(3.8)
$$

#### **Fall 3: Typische Dampfturbinenstufe**

Für typische Dampfturbinenstufen kann für zylindrische Turbinenschaufeln

$$
\frac{R}{L} = 2\tag{3.9}
$$

angenommen werden [\[17\]](#page-70-2). Die Biegeeigenschwingung  $\omega_n^2$  liegt für einen beliebigen Winkel *ϕ* zwischen

$$
\omega_0^2 + 3.33 \Omega^2 \le \omega_n^2 \le \omega_0^2 + 4.33 \Omega^2
$$
\n(3.10)

#### **Darstellung der Fälle 1 bis 3**

Betrachtet man die Gleichung für die Biegeeigenfrequenz  $\omega_n^2$  und fasst jenen von der Winkelgeschwindigkeit Ω abhängigen Teil zusammen

$$
\omega_{\rm n}^2 = \omega_0^2 + \Omega^2 \underbrace{\left(k_1 + k_2 \frac{R}{L} - \sin \varphi\right)}_{\Phi} \tag{3.11}
$$

ist es ersichtlich, dass die Funktion Φ einen linearen Verlauf aufweist, sofern der Stellungswinkel  $\varphi$  konstant bleibt.

<span id="page-65-0"></span>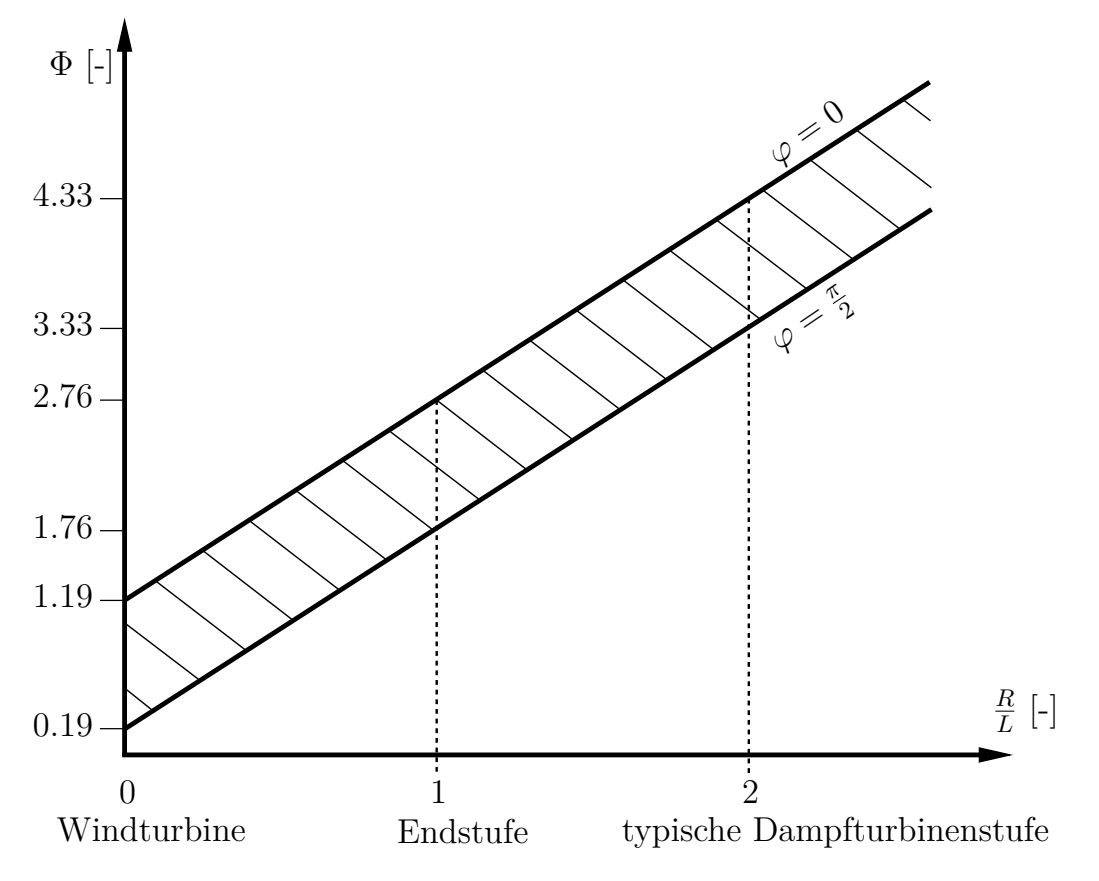

**Abbildung 3.4:** Darstellung der Funktion Φ der beiden Schwingungsformen in Abhängigkeit des Wellenradius *R* und der Schaufellänge *L* [4](#page-0-0)

In Abb. [3.4](#page-65-0) sind die Ergebnisse der unterschiedlichen Turbinenarten (Fall 1 bis 3) dargestellt. Die beiden Funktionen  $\Phi(\varphi = 0)$  und  $\Phi(\varphi = \frac{\pi}{2})$ 2 ) sind jeweils von  $\frac{R}{L}$ abhängig. Der schraffierte Bereich kennzeichnet einen beliebigen Stellungswinkel zwischen  $\varphi = 0$  und  $\varphi = \frac{\pi}{2}$  $\frac{\pi}{2}$ . Es ist ersichtlich, dass bei einem steigenden Verhältnis von  $\frac{R}{L}$  die Funktion  $\Phi$  einen höheren Anteil an der Biegeeigenschwingung  $\omega$ <sub>n</sub> einer rotierenden Turbinenschaufel besitzt. Eine ähnliche Darstellung findet sich bei Schilhansl [\[12\]](#page-70-3).

#### **Fall 4: Sehr kurze Turbinenschaufeln**

Der vierte Fall, nicht in Abb. [3.4](#page-65-0) dargestellt, behandelt kleine Turbinenschaufeln *L* bei gleichzeitig großen Wellenradien *R*. Dabei wird die Gleichung für die Biegeeigenfrequenz $\omega_\mathrm{n}^2$ zunächst umformuliert zu

 $4$ <sub>vgl.</sub> Schilhansl, 1958, S. 29 [\[12\]](#page-70-3)

<span id="page-66-0"></span>
$$
\omega_{n}^{2} = \omega_{0}^{2} + \Omega^{2} \left( k_{1} + k_{2} \frac{R}{L} - \sin \varphi \right) = \omega_{0}^{2} + \Omega^{2} \frac{R}{L} \left( k_{1} \frac{L}{R} + k_{2} - \frac{L}{R} \sin \varphi \right) . \quad (3.12)
$$

Für sehr kurze Turbinenschaufeln, welche häufig bei Regelstufen anzutreffen sind, kann angenommen werden dass

$$
\frac{L}{R} \approx 0 \tag{3.13}
$$

damit vereinfacht sich Gleichung [3.12](#page-66-0) zu

$$
\omega_{n}^{2} = \omega_{0}^{2} + \Omega^{2} k_{2} \left(\frac{R}{L}\right) = \omega_{0}^{2} + 1.57 \ \Omega^{2} \left(\frac{R}{L}\right) \ . \tag{3.14}
$$

Es ist ersichtlich, dass der Stellungswinkel *ϕ* bei sehr kurzen Turbinenschaufeln einen sehr geringen Einfluss auf die Biegeeigenfrequenz $\omega_\mathrm{n}^2$ besitzt. Diese Formulierung findet man auch bei Stodola wieder, welche ebenfalls als eine Näherung verstanden werden sollte [\[15\]](#page-70-4).

## **Kapitel 4**

# **Schlussfolgerungen und Ausblick**

Unabhängig ob Dampfturbinen, Gasturbinen, Windkrafträder oder Flugzeugturbinen, all diese Maschinen besitzen eine rotierende Welle und auf dieser Welle mehrere Schaufeln. Wird die Biegeeigenkreisfrequenz einer Schaufel betrachtet und lässt es die Fragestellung zu, kann ein einseitig eingespannter Stab mit Rotationseinfluss abgebildet werden, siehe Gleichung [4.1.](#page-67-0) Es ist ersichtlich dass die Fliehkraft einen additiven Einfluss auf die Biegeeigenkreisfrequenz hat. Abhängig von der gewählten Methode sind die Faktoren  $\varkappa$ ,  $k_1$  sowie  $k_2$  unterschiedlich groß.

<span id="page-67-0"></span>
$$
\omega_{\rm n} = \sqrt{\frac{\varkappa^2}{L^4} \frac{E J_{\gamma}}{\rho A} + \Omega^2 \left( k_1 + k_2 \frac{R}{L} - \sin^2 \varphi \right)}
$$
(4.1)

Sowohl hohe Winkelgeschwindigkeiten der Turbinenwelle Ω als auch große Turbinenwellenradien *R* erhöhen die Eigenkreisfrequenzen. Die Turbinenschaufel wurde in dieser Arbeit durch ein Rechteckprofil approximiert.

Für die ruhende Turbinenschaufel ist die Rayleighsche Methode mit der gewählten Ansatzfunktion am besten geeignet, da diese der exakten Lösung am nächsten kommt. Allerdings weisen die Galerkinsche Methode mit der eingliedrigen Ansatzfunktion sowie die Finite Elemente Methode ebenfalls geringe Abweichungen auf. Es sollte jedoch erwähnt werden, dass sowohl für die Rayleighsche als auch für die Galerkinsche Methode Ansatzfunktionen ausschlaggebend für die Genauigkeit der Lösung sind. Dass heißt, die Rayleighsche Methode weist mit der hier gewählten Ansatzfunktion eine bessere Näherung auf. Für die rotierende Turbinenschaufel waren experimentelle Messungen ein guter Referenzwert für die berechneten Eigenkreis-

|                          | <b>FEM</b> | Galerkin | Pktm   | Rayleigh |
|--------------------------|------------|----------|--------|----------|
| $\boldsymbol{\varkappa}$ | 3.5010     | 3.5301   | 1.7321 | 3.5180   |
| $k_{1}$                  | 0.9578     | 1.1731   | 1.5    | 1.1892   |
| $\mathcal{k}_2$          | 1.7161     | 1.5577   | 1.5    | 1.5663   |

<span id="page-68-0"></span>**Tabelle 4.1:** Zusammenfassung der Faktoren

frequenzen. Die Ergebnisse der drei Verfahren (FEM, Galerkin, Rayleigh) stellen zwar nicht das gleiche Ergebnis der Messung dar, nähern sich den Messergebnissen dennoch sehr gut an. Das Punktmassenmodell ist sowohl für die stillstehende, als auch für die rotierende Turbinenschaufel ungeeignet, da die Ergebnisse zu große Abweichungen aufweisen. In Tabelle [4.1](#page-68-0) sind nochmals die Faktoren  $\varkappa$ ,  $k_1$ ,  $k_2$  der verschiedenen Berechnungsmethoden zusammengefasst.

In dieser Diplomarbeit konnten nicht alle Aspekte der Schaufelschwingungen bei rotierenden Turbinenschaufel betrachtet werden. Nicht behandelte aber dennoch relevante Themen für die Zukunft sind unter anderem der Einfluss der Rotation auf:

- die Biegeeigenkreisfrequenzen unter Berücksichtigung der Timoshenko-Hypothese
- die Biegeeigenkreisfrequenzen von sich verjüngenden und verdrehten Querschnittprofilen
- die Eigenkreisfrequenzen höherer Ordnung unter der Berücksichtigung von Biege und Torsionsschwingungen
- die Biegeeigenkreisfrequenzen einer Turbinenschaufel mit einer Zusatzmasse an der Schaufelspitze

## **Literatur**

- [1] Arioli, G. und Gazzola, F. (2017). Torsional instability in suspension bridges: The Tacoma Narrows Bridge case. *Communications in Nonlinear Science and Numerical Simulation 42*, 342–357.
- [2] Biezeno, C. B. und Grammel, R., *Technische Dynamik: Erster Band Grundlagen und Einzelne Maschinenteile*, Zweite Erweiterte Auflage; Springer Berlin Heidelberg: Berlin, Heidelberg und s.l., 1953.
- [3] Biezeno, C. B. und Grammel, R., *Technische Dynamik: Zweiter Band Dampfturbinen und Brennkraftmaschinen*; Springer Berlin Heidelberg: Berlin, Heidelberg, 1953.
- [4] Bremer, H., *Dynamik und Regelung mechanischer Systeme*; Leitfäden der angewandten Mathematik und Mechanik LAMM, Bd. 67; Vieweg+Teubner Verlag: Wiesbaden, 1988.
- <span id="page-69-0"></span>[5] Dankert, J. und Dankert, H., *Technische Mechanik: Statik, Festigkeitslehre, Kinematik/Kinetik*, 7. ergänzte Auflage; Springer Vieweg: Wiesbaden, 2013.
- <span id="page-69-1"></span>[6] Dokainish, M. A. und Rawtani, S. (1971). Vibration analysis of rotating cantilever plates. *International Journal for Numerical Methods in Engineering 3*, 233–248.
- <span id="page-69-2"></span>[7] Fan, Y. C., Ju, M. S. und Tsuei, Y. G. (1994). Experimental Study on Vibration of a Rotating Blade. *Journal of Engineering for Gas Turbines and Power 116*, 672–677.
- [8] General Electric Company, Hrsg. URL:https://www.ge.com/content/dam/gepowernew/global/en\_US/downloads/steam-new-site/resources/catalog/Steam-Services-Catalog.pdf, 2019.
- <span id="page-70-1"></span>[9] Gyarmathy, G. und Schlachter, W., 6. On the design limits of steam turbine last stages in *Technology of turbine plant operating with wet steam*; Thomas Telford Publishing: 1989; Bd. 11, S. 55–63.
- [10] Lugner, P., *Mechanik 2*, 2009.
- [11] Mack, W., *Mechanik 1*, 3. Auflage, 2011.
- <span id="page-70-3"></span>[12] Schilhansl, M. J. (1958). Bending Frequency of a Rotating Cantilever Beam. *Journal of Applied Mechanics 25*, 28–30.
- [13] Spura, C., *Einführung in die Balkentheorie nach Timoshenko und Euler-Bernoulli*; essentials; Springer Fachmedien Wiesbaden: Wiesbaden, 2019.
- [14] Spura, C., *Stereostatik: Nach fest kommt ab*; Lehrbuch, Bd. ein etwas anderes Lehrbuch/Christian Spura ; 2; Springer Vieweg: Wiesbaden, 2019.
- <span id="page-70-4"></span>[15] Stodola, A., *Die Dampfturbinen: Mit einem Anhang über die Aussichten der Wärmekraftmaschinen und über die Gasturbine*, Vierte, umgearbeitete und erweiterte Auflage; Springer Berlin Heidelberg: Berlin, Heidelberg und s.l., 1910.
- [16] Traupel, W., *Thermische Turbomaschinen: Zweiter Band Geänderte Betriebsbedingungen, Regelung, Mechanische Probleme, Temperaturprobleme*, 3., neubearbeitete und erweiterte Auflage; Springer Berlin Heidelberg: Berlin, Heidelberg, 1982.
- <span id="page-70-2"></span>[17] Traupel, W., *Thermische Turbomaschinen: Erster Band Thermodynamischströmungstechnische Berechnung*, 4. Auflage; Klassiker der Technik; Springer: Berlin und Heidelberg, 2001.
- [18] von Stockert, L. R., *Eisenbahnunfälle: Ein Beitrag zur Eisenbahnbetriebslehre*; Eisenbahnunfälle: ein Beitrag zur Eisenbahnbetriebslehre; W. Engelmann: 1913.
- [19] Willinger R., *Thermische Turbomaschinen: Skriptum zur Vorlesung*, 2015.
- <span id="page-70-0"></span>[20] Yokoyama, T. (1988). Free vibration characteristics of rotating Timoshenko beams. *International Journal of Mechanical Sciences 30*, 743–755.
- [21] Zenner, H. (2019). August Wöhler (1819 –1914). *Der Stahlbau 88*, 594–601.

# **Anhang A**

# **MATLAB-Quellcode**

## **A.1 Punktmassenmodell/ Galerkinsche und Rayleighsche Methode**

```
1 f=3000; % Drehzahl der Turbinenwelle [1/min]
2 omega=(f*2*pi())/60; % Winkelgeschwindigkeit der ...
     Turbinenwelle [1/s]
3 rho=2710; % Dichte [kg/m^3]
4 E=68.9E9; % E-Modul [N/m^2]
5 R=0.1645; % Radius der Nabenwelle [m]
6 A=0.0254*0.00155; % Querschnittsflaeche [m^2]
7 \quad I = (0.0254*(0.00155^3))/12; \quad \text{% } Flaechentraegheitsmoment ...
     2.Ordnung [m^4]
8 Le=0.203; % Gesamtlaenge der ...
     Turbinenschaufel [m]
9 r=R/Le; % Verhaeltnis Radius der ...
     Nabenwelle zu Turbinenschaufellaenge
10 phi=(00*pi())/180; % Anstellwinkel [rad]
11
12
13 %Berechnung der Biegeeigenkreisfrequenzen [1/s]
14
15 EW_Punktmasse = (3/(Le^4)) * (E*I)/(rho*A) + omega^2 * (1 + r)* (3/2) - (omega^2) * (sin(phi)^2);16
```
```
17 EW_Galerkin = (162/(13 * \text{Le}^4)) * (\text{Et}^3) / (\text{rho}^4) + \text{omega}^2 * ...((61/9) + 9*r) * (9/52) - (omega^2) * (sin(phi)^2);18
19 EW_Rayleigh = (1377135648/(111271247 \star \text{Le}^4)) * (E \star I)/(rho \star A)(mega^2)*(sin(phi)^2) + omega^2 * ((2*(66160030+ ...87142689*r))/(111271247));
20
21
22 % Berechnung der Biegeeigenfrequenzen [Hz]
23
24 EF_Punktmasse = sqrt(EW_Punktmasse)/(2*pi())
25
26 EF_Galerkin = sqrt(EW_Galerkin) / (2*pi()27
28 EF_Rayleigh = sqrt(EW_Rayleigh) / (2*pi()29
30
31 % Grafische Darstellung der Biegeeigenfrequenzen ueber die ...
      Winkelgeschwindigkeit
32
33 for n = 0:10:f34 X(n/10+1,1) = sqrt((3/(Le^4)) * (E*I)/(rho*A) + ...((n*2*pi())/60)^2 * (1 + r) * (3/2))/(2*pi());35 X(n/10+1,2) = sqrt((162/(13*Le^4)) * (E*I)/(rho*A) + ...((n*2*pi())/60)^2 * ((61/9) + 9*r) * (9/52))/(2*pi());
36 X(n/10+1,3) = sqrt((1377135648/(111271247 * Le^4)) * ...(E*I)/(rho*A) - ((n*2*pi())/60)^2*(sin(phi)^2) + ...((n \times 2 \times pi))/60)^2 * ((2*(66160030+ ...
           87142689*r))/(111271247)))/(2*pi());
37 end
38
39 plot(X(:,1),'red','lineWidth',2); hold on; % Punktmassenmodell
40 plot(X(:,2), 'blue', 'lineWidth', 2); hold on; % Galerkinsche ...
      Methode
41 plot(X(:,3), 'green', 'lineWidth', 2); hold on; % Rayleighsche ...
      Methode
```
## **A.2 Finite zylindrische Balkenelemente**

```
1 m=500; % Gesamtanzahl der Elemente
2 f=3000; % Drehzahl der Turbinenwelle [1/min]
3 Omega=(f*2*pi())/60; % Winkelgeschwindigkeit der ...
       Turbinenwelle [1/s]
4 rho=2710; % Dichte [kg/m^3]
5 E=6.89E10; % E-Modul [N/m^2]
6 R=0.1645; % Radius der Nabenwelle [m]
7 A=0.0254*0.00155; % Querschnittsflaeche [m^2]
  I=(0.0254*(0.00155^3))/12; % Flaechentraegheitsmoment ...
       2.Ordnung [m^4]
9 Le=0.203; % Gesamtlaenge der ...
       Turbinenschaufel [m]
10 L=Le/m; % Laenge eines Schaufelelementes [m]
11 phi=(00*pi())/180; % Anstellwinkel [rad]
12
13
14 % Steifigkeitsmatrix
15
16 k = \left[\frac{12 \times E \times I}{L^3}, \frac{6 \times E \times I}{L^2}, -\frac{12 \times E \times I}{L^2}, \frac{10 \times 3}{L^2}; \frac{6 \times E \times I}{L^2}; \frac{10 \times 2}{L^2}; \frac{10 \times 2}{L^2}; \frac{10 \times 2}{L^2}; \frac{10 \times 2}{L^2}; \frac{10 \times 2}{L^2}; \frac{10 \times 2}{L^2}; \frac{10 \times 2}{L^2}; \frac{10 \times 2}{L^2}; \frac{10 \times 2}{L^2}; \frac{10 \times 2}{17 (6*E*I)/L^2, (4*E*I)/L, -(6*E*I)/L^2, (2*E*I)/L;
18 -(12*E*T)/L^3, -(6*E*T)/L^2, (12*E*T)/L^3, -(6*E*T)/L^2);
19 (6*E*I)/L^2, (2*E*I)/L, -(6*E*I)/L^2, (4*E*I)/L;
2021
22 k1= [(24*Ex1)/L^3, 0, - (12*Ex1)/L^3, (6*Ex1)/L^2;23 0, (8 \times E \times I)/L, -(6 \times E \times I)/L^2, (2 \times E \times I)/L;
24 - (12*ExI)/L^3, - (6*ExI)/L^2, (24*ExI)/L^3, 0;
25 (6 \times \text{E} \times 1)/\text{L}^2, (2 \times \text{E} \times 1)/\text{L}, 0, (8 \times \text{E} \times 1)/\text{L};
26
27 for i=1:4
28 for j=1:4
29 K(i,j)=k(i,j);
30 K(2*m+i,2*m+j)=k(i,j);
31 end
32 end
33
34 for n=1:(m-1)
35 for i=1:4
36 for j=1:4
37 K(i+2*n, j+2*n) =k1(i, j);
```

```
38 end
39 end
40 end
41
42
43 % Massenmatrix
44
45 m_Masse= [(13*A*L*rho)/35, (11*A*L^2*rho)/210, ...(9*A*L*rho)/70, - (13*A*L^2*rho)/420;46 (11*A*L^2*rho)/210, (A*L^3*rho)/105, ...
             (13*A*L^2*rho)/420, -(A*L^3*rho)/140;47 (9*A*L*rho)/70, (13*A*L^2*rho)/420, ...
             (13*A*L*rho)/35, - (11*A*L^2*rho)/210;48 -(13*A*L^2*rho)/420, -(A*L^3*rho)/140, ...-(11*A*L^2*rho)/210, (A*L^3*rho)/105;
49
50
51 ml Masse= [(26*A*L*rho)/35, 0, \ldots](9*A*L*rho)/70, - (13*A*L^2*rho)/420;52 0, 0, (2*A*L^3*rho)/105, ...
               (13*A*L^2*rho)/420, -(A*L^3*rho)/140;53 (9*A*L*rho)/70, (13*A*L^2*rho)/420, ...
              (26*A*L*rho)/35, 0;
54 -(13*A*L^2*rho)/420, -(A*L^3*rho)/140, 0, ...
                             (2*A*L^3*rho)/105;
55
56
57 for i=1:458 for j=1:4
59 M(i, j) = m_Masses(i, j);60 M(2*m+1, 2*m+1) = m_Masse(i, j);61 end
62 end
63
64 for n=1:(m-1)
65 for i=1:4
66 for j=1:4
67 M(i+2*n,j+2*n)=m1_Masse(i,j);
68 end
69 end
70 end
71
```
72

```
73 % Einfluss der Rotation
74
75 for i=1:4
76 for j=1:4
n=0;78 a11 = -(3*A*Omega^2*rho*(2*L+7*K+7*L*n - ...))14*R*m + 14*R*n - 7*L*m^2 + 7*L*n^2) / 35;
79 a12 = -(A * L * Omeq a^2 *rho c (5 * L + 14 * R + 14 * L * n - ...14*R*m + 14*R*n - 7*L*m^2 + 7*L*n^2))/140;
80 a13 = (3*A*0meqa^2*rho*(2*L+7*K+7*L*n - ...14*R*m + 14*R*n - 7*L*m^2 + 7*L*n^2) / 35;
81 a14 = (A * L * \text{Omega}^2 * r \text{ho} * (7 * L * m^2 + 14 * R * m - ...7*L*n^2 - 14*R*n + 2*L))/140;
82 a21 = a12;
83 a22 = -(A \star L^2 \star \text{Omega}^2 \star \text{rho} \star (2 \star L + 7 \star R + 7 \star L \star n - \ldots28*R*m + 28*R*n - 14*L*m^2 + 14*L*n^2) /210;
84 a23 = (A * L * Omega^2 * rho * (5 * L + 14 * R + 14 * L * n - ...14*R*m + 14*R*n - 7*L*m^2 + 7*L*n^2) /140;
85 a24 = (A \star L^{\wedge} 2 \star \text{Omega}^{\wedge} 2 \star \text{rho} \star (3 \star L + 7 \star R + 7 \star L \star n - \ldots14*R*m + 14*R*n - 7*L*m^2 + 7*L*n^2))/420;
86 \t a31 = a13;87 \t\t a32 = a23;88 a33 = -(3*A*Omega^2*rho*(2*L+7*K+7*L*n - ...))14*R*m + 14*R*n - 7*L*m^2 + 7*L*n^2))/35;
89 a34 = -(A * L * Omeqa^2 *rho^2 *rho * (7 * L * m^2) + 14 * R *m - ...7*L*n^2 - 14*R*n + 2*L))/140;
90 a41 = a14;91 a42 = a24;
92 a43 = a34;93 a44 = -(A*L^2*Omega^2*Cmeq^2*rh \circ (9*L + 21*R + 21*L*n - ...28*R*m + 28*R*n - 14*L*m^2 + 14*L*n^2) /210;
94
95 g=[a11, a12 , a13, a14;
96 a21, a22 , a23, a24;
97 a31 ,a32 , a33, a34;
98 a41 ,a42 , a43, a44];
99
100 G(i,j)=g(i,j);
101 end
102 end
103
\vert_{104}\begin{vmatrix} 105 & f \text{or} & i=1:4 \end{vmatrix}
```
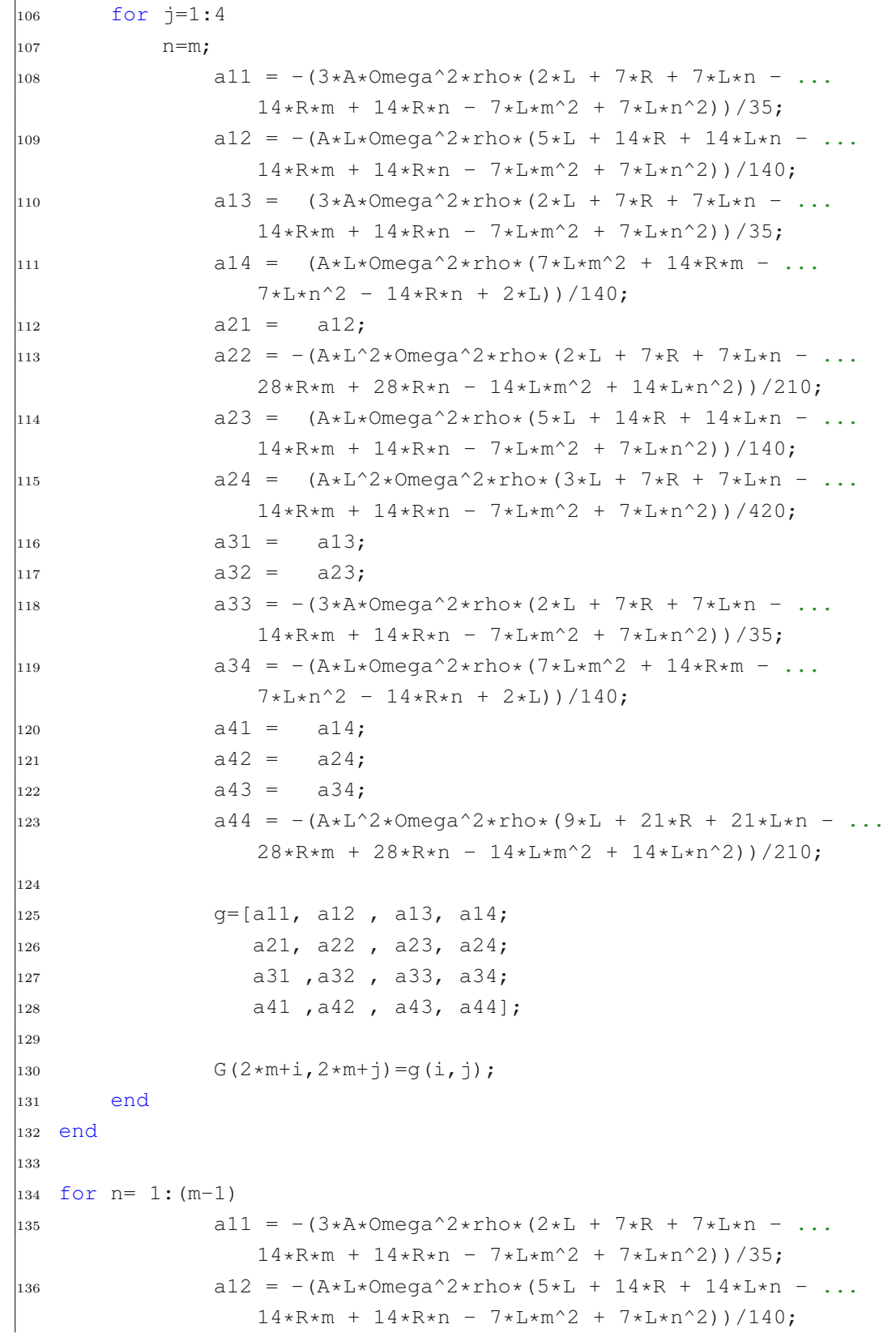

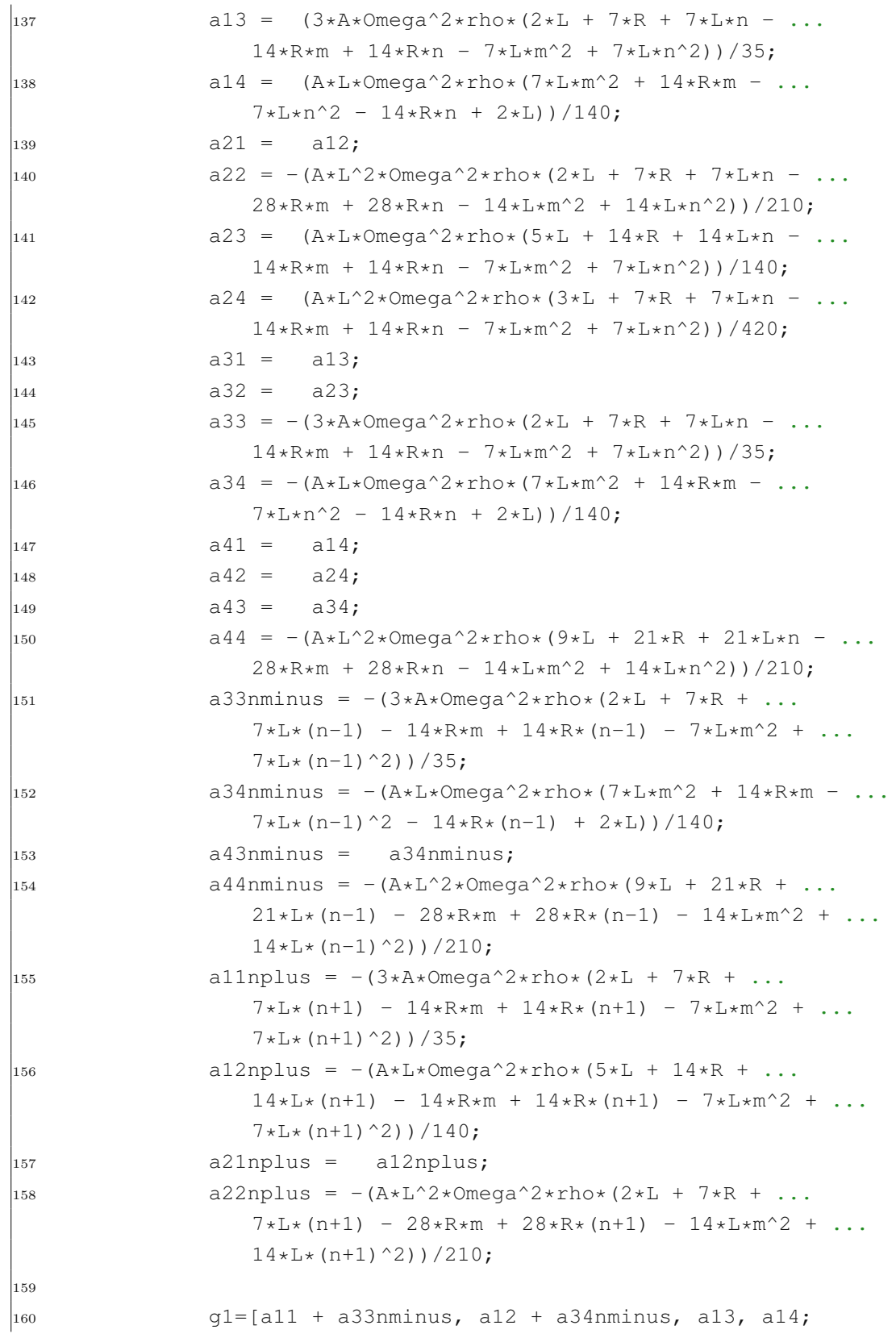

```
161 a21 + a34nminus, a22 + a44nminus, a23, a24;
_{162} a31, a32, a33+a11nplus, a34+a12nplus;
163 a41, a42, a43+a12nplus, a44+a22nplus];
164
\frac{165}{165} for i=1:4
\frac{166}{166} for \frac{1}{1} = 1:4
167 G(i+2*n,j+2*n)=g1(i,j);
168 end
\vert_{169} end
170 end
171
172
173 % Einsetzen der Randbedingungen
174
175 K(1, :)=[];
\begin{bmatrix} 176 \\ 176 \end{bmatrix} K(1, :)=[]; % Zweite Reihe
177 K(:,1) = [];
178 K(:,1)=[]; \frac{1}{2} Zweite Spalte
179
\begin{array}{ccc} |_{180} & \quad & \mathbb{G}(1, :)= [ \; ] \; ; \end{array}181 G(1,:)=[]; \frac{6}{5} Zweite Reihe
182 \text{ G}(:,1) = [];
\begin{bmatrix} 183 & \text{G}(: \cdot, 1) = [ \cdot ]; % Zweite Spalte
184
\begin{array}{ccc} \n 185 & \mathbb{M}(1, :)= [ \; ] ; \n \end{array}186 M(1,:)=[]; \frac{1}{2} Zweite Reihe
\begin{array}{ccc} |_{187} & \mathbb{M}(:,1) = [ \; ] \; ; \end{array}188 M(:, 1)=[]; \frac{1}{8} Zweite Spalte
189
190
191 % Berechnung der Eigenvektoren und Eigenwerte
192
193 [V1, D1]=eig((K + G - (Omega^2)*(sin(phi))^2) *M),_{194}_{195}196 % Berechnung der Eigenfrequenz [Hz]
197
198 EF_FEM=sqrt(D1(1,1))./(2*pi())
199
200
201 % Darstellung der ersten drei Moden
\vert_{202}203 for i=1: (size(V1, 1)/2)
```

```
|204 \t X(i,1)=V1(2*i-1,1);205 X(i, 2)=V1(2*i-1, 2);
206 X(i, 3)=V1(2*i-1, 3);
207 end
208
\big|_{209} plot(X(:,1),'green','lineWidth',2); hold on; % Schwingung ...
       erster Ordnung
\vert_{210} plot(X(:,2), 'blue', 'lineWidth',2); hold on; % Schwingung ...
       zweiter Ordnung
\vert211 plot(X(:,3), 'red', 'lineWidth',2); % Schwingung dritter Ordnung
```